# Module 3: Describing Data

#### Jon Starkweather, PhD jonathan.starkweather@unt.edu **Consultant R**esearch and **S**tatistical **S**upport

UNIVERSITY OF NORTH TEXAS<br>Discover the power of ideas.

#### Introduction to Statistics for the Social Sciences

<span id="page-0-0"></span>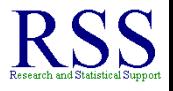

# The RSS short courses

#### The Research and Statistical Support (RSS) office at the University of North Texas hosts a number of "Short Courses". A list of them is available at:

[http://www.unt.edu/rss/Instructional.htm](http://bayes.acs.unt.edu:8083:8083/BayesContent/Instructional.htm)

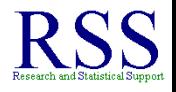

- 1 [Introduction](#page-6-0)
	- [Context of example data](#page-6-0)
	- **o** [Descriptive Statistics](#page-11-0)
	- **•** [Notation](#page-19-0)
	- **•** [Summation](#page-26-0)

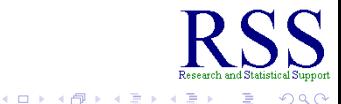

- **[Introduction](#page-6-0)** 
	- [Context of example data](#page-6-0)
	- **[Descriptive Statistics](#page-11-0)**
	- **•** [Notation](#page-19-0)
	- **•** [Summation](#page-26-0)
- 2 [Classes of Descriptive Statistics](#page-34-0)
	- **[Central Tendency](#page-42-0)**
	- **o** [Dispersion](#page-83-0)
	- [Shape](#page-134-0)
	- **•** [Relationship](#page-165-0)

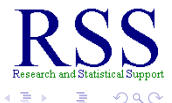

**K ロ ト K 伊 ト K ヨ ト** 

- **[Introduction](#page-6-0)** 
	- [Context of example data](#page-6-0)
	- **[Descriptive Statistics](#page-11-0)**
	- **•** [Notation](#page-19-0)
	- **•** [Summation](#page-26-0)
- 2 [Classes of Descriptive Statistics](#page-34-0)
	- **[Central Tendency](#page-42-0)**
	- **•** [Dispersion](#page-83-0)
	- [Shape](#page-134-0)
	- **•** [Relationship](#page-165-0)
- 3 [Properties of Statistics](#page-255-0)
	- **•** [Sufficiency](#page-261-0)
	- $\bullet$  [Unbiasedness](#page-265-0)
	- **•** [Efficiency](#page-273-0)
	- **•** [Resistance](#page-280-0)

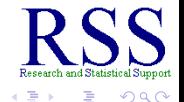

一 三 ト

∢ □ ▶ к 何 ▶

- **[Introduction](#page-6-0)** 
	- [Context of example data](#page-6-0)
	- **[Descriptive Statistics](#page-11-0)**
	- **•** [Notation](#page-19-0)
	- **•** [Summation](#page-26-0)
- 2 [Classes of Descriptive Statistics](#page-34-0)
	- **[Central Tendency](#page-42-0)**
	- **•** [Dispersion](#page-83-0)
	- [Shape](#page-134-0)
	- **•** [Relationship](#page-165-0)
- 3 [Properties of Statistics](#page-255-0)
	- **•** [Sufficiency](#page-261-0)
	- $\bullet$  [Unbiasedness](#page-265-0)
	- **•** [Efficiency](#page-273-0)
	- **•** [Resistance](#page-280-0)
	- 4 [Summary of Module 3](#page-285-0)

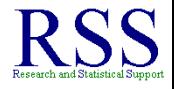

 $\Omega$ 

4日下 ∢ @ × ミト

Suppose a man, we'll call him Bob Prentice, from England; owns an oil company which operates 1000 deep water drilling rigs...

<span id="page-6-0"></span>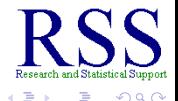

**K ロ ▶ K 伊 ▶ K ヨ** 

Suppose a man, we'll call him Bob Prentice, from England; owns an oil company which operates 1000 deep water drilling rigs...

Bob wants to maximize his profits (barrels of oil extracted) while minimizing his expenditures (operating costs).

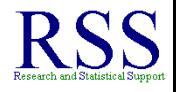

**∢ ロ ▶ . ∢ 母 ▶ . ∢ ヨ** 

Suppose a man, we'll call him Bob Prentice, from England; owns an oil company which operates 1000 deep water drilling rigs...

Bob wants to maximize his profits (barrels of oil extracted) while minimizing his expenditures (operating costs).

So Bob gathers data on how many barrels of oil each of his 1000 rigs extracted in 1 month because, Bob might want to shut down rigs which do not extract much oil, but still cause him to pay the *substantial* operating costs.

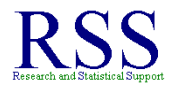

**K ロ ト K 何 ト K ヨ ト** 

Suppose a man, we'll call him Bob Prentice, from England; owns an oil company which operates 1000 deep water drilling rigs...

Bob wants to maximize his profits (barrels of oil extracted) while minimizing his expenditures (operating costs).

So Bob gathers data on how many barrels of oil each of his 1000 rigs extracted in 1 month because, Bob might want to shut down rigs which do not extract much oil, but still cause him to pay the *substantial* operating costs.

The resulting data file is available at the following link: [http://www.unt.edu/rss/class/Jon/ISSS/](http://bayes.acs.unt.edu:8083:8083/BayesContent/class/Jon/ISSS/Module003/M3_BigOilData.txt) [Module003/M3\\_BigOilData.txt](http://bayes.acs.unt.edu:8083:8083/BayesContent/class/Jon/ISSS/Module003/M3_BigOilData.txt)

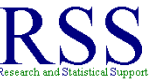

**K ロ ト K 伊 ト K ヨ ト** 

Suppose a man, we'll call him Bob Prentice, from England; owns an oil company which operates 1000 deep water drilling rigs...

Bob wants to maximize his profits (barrels of oil extracted) while minimizing his expenditures (operating costs).

So Bob gathers data on how many barrels of oil each of his 1000 rigs extracted in 1 month because, Bob might want to shut down rigs which do not extract much oil, but still cause him to pay the *substantial* operating costs.

The resulting data file is available at the following link: [http://www.unt.edu/rss/class/Jon/ISSS/](http://bayes.acs.unt.edu:8083:8083/BayesContent/class/Jon/ISSS/Module003/M3_BigOilData.txt) [Module003/M3\\_BigOilData.txt](http://bayes.acs.unt.edu:8083:8083/BayesContent/class/Jon/ISSS/Module003/M3_BigOilData.txt)

How will Bob **describe** his data?

<span id="page-10-0"></span>**K ロ ト K 伊 ト K ヨ ト** 

Bob is interested in describing the extraction and cost of his rigs. But, he does not want to look at all 1000 rigs' data (*population*) and instead decides to draw at random 10 rigs' data (*sample*) which is available on the next slide (Table 1).

<span id="page-11-0"></span>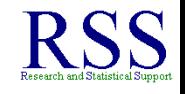

**K ロ ▶ K 伊 ▶ K ヨ** 

Bob is interested in describing the extraction and cost of his rigs. But, he does not want to look at all 1000 rigs' data (*population*) and instead decides to draw at random 10 rigs' data (*sample*) which is available on the next slide (Table 1).

After displaying his data (as covered in Module 2), with a variety of tables and figures (graphs), Bob will likely use **Descriptive Statistics** to describe his data.

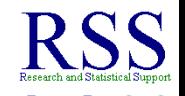

∢ ロ ▶ . ∢ 何 ▶ . ∢ ヨ ▶

Bob is interested in describing the extraction and cost of his rigs. But, he does not want to look at all 1000 rigs' data (*population*) and instead decides to draw at random 10 rigs' data (*sample*) which is available on the next slide (Table 1).

- After displaying his data (as covered in Module 2), with a variety of tables and figures (graphs), Bob will likely use **Descriptive Statistics** to describe his data.
- **•** Recall the goals of science and how we achieve them from Module 1:

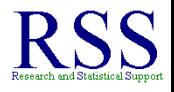

**K ロ ト K 何 ト K ヨ ト** 

Bob is interested in describing the extraction and cost of his rigs. But, he does not want to look at all 1000 rigs' data (*population*) and instead decides to draw at random 10 rigs' data (*sample*) which is available on the next slide (Table 1).

- After displaying his data (as covered in Module 2), with a variety of tables and figures (graphs), Bob will likely use **Descriptive Statistics** to describe his data.
- **•** Recall the goals of science and how we achieve them from Module 1:
	- Observation yields **Description**

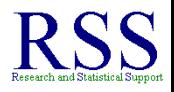

**K ロ ト K 何 ト K ヨ ト** 

Bob is interested in describing the extraction and cost of his rigs. But, he does not want to look at all 1000 rigs' data (*population*) and instead decides to draw at random 10 rigs' data (*sample*) which is available on the next slide (Table 1).

- After displaying his data (as covered in Module 2), with a variety of tables and figures (graphs), Bob will likely use **Descriptive Statistics** to describe his data.
- **•** Recall the goals of science and how we achieve them from Module 1:
	- Observation yields **Description**
	- Experimentation yields **Explanation**

**K ロ ト K 伊 ト K ヨ ト** 

Bob is interested in describing the extraction and cost of his rigs. But, he does not want to look at all 1000 rigs' data (*population*) and instead decides to draw at random 10 rigs' data (*sample*) which is available on the next slide (Table 1).

- After displaying his data (as covered in Module 2), with a variety of tables and figures (graphs), Bob will likely use **Descriptive Statistics** to describe his data.
- **•** Recall the goals of science and how we achieve them from Module 1:
	- Observation yields **Description**
	- Experimentation yields **Explanation**
	- Modeling yields **Prediction**

**K ロ ⊁ K 伊 ⊁ K ヨ ⊁** 

Bob is interested in describing the extraction and cost of his rigs. But, he does not want to look at all 1000 rigs' data (*population*) and instead decides to draw at random 10 rigs' data (*sample*) which is available on the next slide (Table 1).

- After displaying his data (as covered in Module 2), with a variety of tables and figures (graphs), Bob will likely use **Descriptive Statistics** to describe his data.
- **•** Recall the goals of science and how we achieve them from Module 1:
	- Observation yields **Description**
	- Experimentation yields **Explanation**
	- Modeling yields **Prediction**
- Descriptive Statistics only allow us to *describe* the data.

<span id="page-17-0"></span>**K ロ ⊁ K 伊 ⊁ K ヨ ⊁** 

### Data: Extraction & Cost Sample (*n* = 10)

#### Table 1: Raw Data for One Month

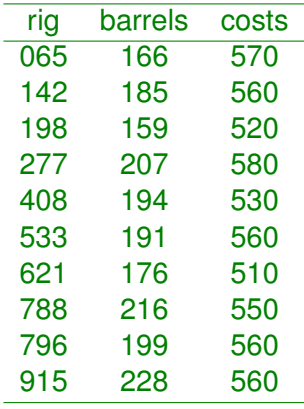

"rig" = identification number; "barrels" = 1,000 barrels extracted; "costs" = 1,000 USD

 $4$  ロ }  $4$   $\overline{r}$  }  $4$   $\overline{z}$  }  $4$ 

 $\Omega$ 

**K ロ ⊁ K 伊 ⊁ K ミ** 

<span id="page-19-0"></span>**I** 

## A note about Notation

Generally, variables are given capital letters, commonly *X* and *Y*.

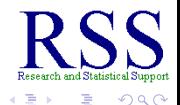

4日下 ← ← →

# A note about Notation

- Generally, variables are given capital letters, commonly *X* and *Y*.
- Subscripts are used to identify each score on a variable.

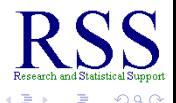

- Generally, variables are given capital letters, commonly *X* and *Y*.
- Subscripts are used to identify each score on a variable.
	- A set of scores [35, 22, 15, 96, 84, 77] on Variable *X*

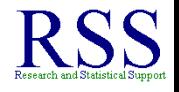

K □ ⊁ |

**K 何 ▶ (** 

- Generally, variables are given capital letters, commonly *X* and *Y*.
- Subscripts are used to identify each score on a variable.
	- A set of scores [35, 22, 15, 96, 84, 77] on Variable *X*
	- So that scores can be 'called'  $X_1 = 35$ ;  $X_2 = 22$  ...  $X_6 = 77$

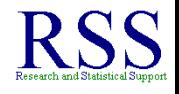

∢ ロ ▶ .⊀ 伊 ▶ .∢ ヨ

- Generally, variables are given capital letters, commonly *X* and *Y*.
- Subscripts are used to identify each score on a variable.
	- A set of scores [35, 22, 15, 96, 84, 77] on Variable *X*
	- So that scores can be 'called'  $X_1 = 35$ ;  $X_2 = 22$  ...  $X_6 = 77$
- Multiple subscripts can be used to identify a score located at a particular row (i) and column (j).

∢ ロ ▶ . ∢ 何 ▶ . ∢ ヨ ▶

- Generally, variables are given capital letters, commonly *X* and *Y*.
- Subscripts are used to identify each score on a variable.
	- A set of scores [35, 22, 15, 96, 84, 77] on Variable *X*
	- So that scores can be 'called'  $X_1 = 35$ ;  $X_2 = 22$  ...  $X_6 = 77$
- Multiple subscripts can be used to identify a score located at a particular row (i) and column (j).
	- $\bullet$  So, we can use the convention  $X_{ii}$  to identify a particular score, such as  $X_{23} = 51$

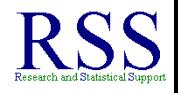

**K ロ ト K 伊 ト K ヨ ト** 

- Generally, variables are given capital letters, commonly *X* and *Y*.
- Subscripts are used to identify each score on a variable.
	- A set of scores [35, 22, 15, 96, 84, 77] on Variable *X*
	- So that scores can be 'called'  $X_1 = 35$ ;  $X_2 = 22$  ...  $X_6 = 77$
- Multiple subscripts can be used to identify a score located at a particular row (i) and column (j).
	- $\bullet$  So, we can use the convention  $X_{ii}$  to identify a particular score, such as  $X_{23} = 51$
	- Which indicates that score 51 is located in the 2nd row and in the 3rd column of a table of data.

<span id="page-25-0"></span>**K ロ ⊁ K 個 ⊁ K ミ ⊁** 

(ロ) (伊)

<span id="page-26-0"></span> $\sim$ **I** 

# Use and rules of Sigma as Summation

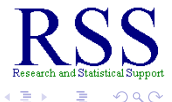

**← ロ → → イ 同 → →** 

# Use and rules of Sigma as Summation

Please note that:

• The  $\sum X$  is read as the sum of the values of X

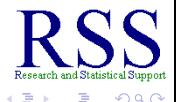

∢ □ ▶ к 何 ▶

# Use and rules of Sigma as Summation

- The  $\sum X$  is read as the sum of the values of X
	- Such as  $X_1 + X_2 + X_3 + ... X_n$
	- Where *n* is the number of scores of variable *X*.

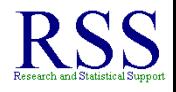

### Use and rules of Sigma as Summation

- The  $\sum X$  is read as the sum of the values of X
	- Such as  $X_1 + X_2 + X_3 + ... X_n$
	- Where *n* is the number of scores of variable *X*.
- The  $\sum X^2$  is read as the sum of the squared values of  $X$ .

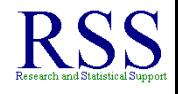

**K ロ ▶ K 伊 ▶ K ヨ** 

### Use and rules of Sigma as Summation

- The  $\sum X$  is read as the sum of the values of X
	- Such as  $X_1 + X_2 + X_3 + ... X_n$
	- Where *n* is the number of scores of variable *X*.
- The  $\sum X^2$  is read as the sum of the squared values of  $X$ .
	- Such as  $X_1^2 + X_2^2 + X_3^2 + ... X_n^2$

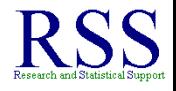

**∢ ロ ▶ ∢ 伊 ▶ ∢** 

### Use and rules of Sigma as Summation

- The  $\sum X$  is read as the sum of the values of X
	- Such as  $X_1 + X_2 + X_3 + ... X_n$
	- Where *n* is the number of scores of variable *X*.
- The  $\sum X^2$  is read as the sum of the squared values of  $X$ .
	- Such as  $X_1^2 + X_2^2 + X_3^2 + ... X_n^2$
- **Which is very different from the following.**

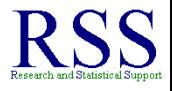

**K ロ ⊁ K 倒 ⊁ K き** 

### Use and rules of Sigma as Summation

- The  $\sum X$  is read as the sum of the values of X
	- Such as  $X_1 + X_2 + X_3 + ... X_n$
	- Where *n* is the number of scores of variable *X*.
- The  $\sum X^2$  is read as the sum of the squared values of  $X$ .
	- Such as  $X_1^2 + X_2^2 + X_3^2 + ... X_n^2$
- **Which is very different from the following.**
- The  $(\sum X)^2$  is read as the *square* of the sum of the values of *X*

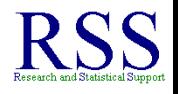

### Use and rules of Sigma as Summation

Please note that:

- The  $\sum X$  is read as the sum of the values of X
	- Such as  $X_1 + X_2 + X_3 + ... X_n$
	- Where *n* is the number of scores of variable *X*.
- The  $\sum X^2$  is read as the sum of the squared values of  $X$ .
	- Such as  $X_1^2 + X_2^2 + X_3^2 + ... X_n^2$
- **Which is very different from the following.**
- The  $(\sum X)^2$  is read as the *square* of the sum of the values of *X*
	- Such as  $(X_1 + X_2 + X_3 + ... X_n)^2$

<span id="page-33-0"></span>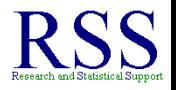

**K ロ ト K 何 ト K ヨ ト** 

**K ロ ト K 何 ト K ヨ ト** 

#### The 4 Classes of Descriptive Statistics

There are many ways to describe data because, there are many types of descriptive statistics and many individual descriptive statistics.

<span id="page-34-0"></span>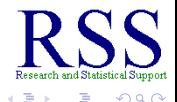

∢ ロ ▶ . ∢ 伊 ▶ . ∢ ヨ »

#### The 4 Classes of Descriptive Statistics

There are many ways to describe data because, there are many types of descriptive statistics and many individual descriptive statistics.

There are four *classes* of descriptive statistics.

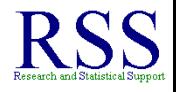
**K ロ ト K 何 ト K ヨ ト** 

#### The 4 Classes of Descriptive Statistics

- There are four *classes* of descriptive statistics.
	- Central Tendency

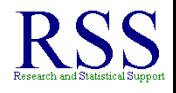

**K ロ ⊁ K 伊 ⊁ K ミ ⊁** 

#### The 4 Classes of Descriptive Statistics

- There are four *classes* of descriptive statistics.
	- Central Tendency
	- **•** Dispersion

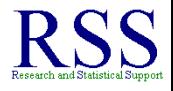

**K ロ ⊁ K 伊 ⊁ K ミ ⊁** 

#### The 4 Classes of Descriptive Statistics

- There are four *classes* of descriptive statistics.
	- Central Tendency
	- **•** Dispersion
	- Shape

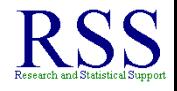

**K ロ ト K 何 ト K ヨ ト** 

#### The 4 Classes of Descriptive Statistics

- There are four *classes* of descriptive statistics.
	- Central Tendency
	- **•** Dispersion
	- Shape
	- **Relationship**  $\bullet$

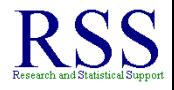

**K ロ ト K 何 ト K ヨ ト** 

#### The 4 Classes of Descriptive Statistics

- There are four *classes* of descriptive statistics.
	- Central Tendency
	- **•** Dispersion
	- Shape
	- **•** Relationship
- **•** Each class tells Bob something about how his rigs are producing.

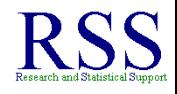

∢ ロ ▶ . ∢ 何 ▶ . ∢ ヨ ▶

#### The 4 Classes of Descriptive Statistics

- There are four *classes* of descriptive statistics.
	- Central Tendency
	- **•** Dispersion
	- Shape
	- **•** Relationship
- **•** Each class tells Bob something about how his rigs are producing.
- **Each class of Descriptive Statistics tells us something** about how scores are distributed.

### Central Tendency

There are 3 *primary* measures of central tendency; each has pros and cons, but all attempt to describe the center point of a distribution of scores.

<span id="page-42-0"></span>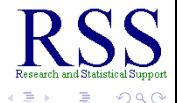

**K ロ ⊁ K 伊 ⊁ K ヨ ⊁** 

- There are 3 *primary* measures of central tendency; each has pros and cons, but all attempt to describe the center point of a distribution of scores.
	- Mode

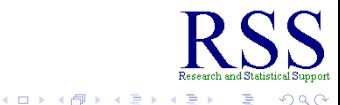

**K ロ ト K 何 ト K ヨ ト** 

- There are 3 *primary* measures of central tendency; each has pros and cons, but all attempt to describe the center point of a distribution of scores.
	- Mode
	- Median

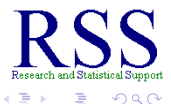

**K ロ ト K 何 ト K ヨ ト** 

- There are 3 *primary* measures of central tendency; each has pros and cons, but all attempt to describe the center point of a distribution of scores.
	- Mode
	- Median
	- Mean

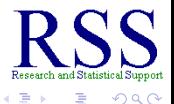

**K ロ ⊁ K 伊 ⊁ K ミ ⊁** 

- There are 3 *primary* measures of central tendency; each has pros and cons, but all attempt to describe the center point of a distribution of scores.
	- Mode
	- Median
	- Mean
- Measures of central tendency offer us a "point" estimate, or single number, which we can use as a summary of a distribution of scores.

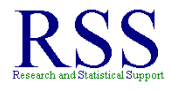

**K ロ ト K 何 ト K ヨ ト** 

- There are 3 *primary* measures of central tendency; each has pros and cons, but all attempt to describe the center point of a distribution of scores.
	- Mode
	- Median
	- Mean
- Measures of central tendency offer us a "point" estimate, or single number, which we can use as a summary of a distribution of scores.
	- One number which represents or characterizes the entire distribution (as best as one number can).

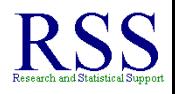

<span id="page-48-0"></span>∢ ロ ▶ . ∢ 何 ▶ . ∢ ヨ ▶

- There are 3 *primary* measures of central tendency; each has pros and cons, but all attempt to describe the center point of a distribution of scores.
	- Mode
	- Median
	- Mean
- Measures of central tendency offer us a "point" estimate, or single number, which we can use as a summary of a distribution of scores.
	- One number which represents or characterizes the entire distribution (as best as one number can).
- Keep in mind, the center point of scores in a distribution may not be in the middle of the scale of those scores (more on this later).

## The Mode: symbol = *Mo*

The mode is the most frequently occurring score in a distribution.

<sup>1</sup> Multi-modal distributions have multiple scores which occur most frequently; meaning multiple scores occur the same (most frequent) number of times. **K ロ ト K 何 ト K ヨ ト K ヨ** 

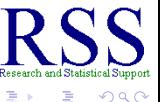

## The Mode: symbol = *Mo*

The mode is the most frequently occurring score in a distribution.

Commonly used with categorical variables.

<sup>1</sup> Multi-modal distributions have multiple scores which occur most frequently; meaning multiple scores occur the same (most frequent) number of times. **K ロ ト K 何 ト K ヨ ト K ヨ** 

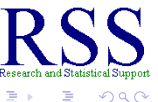

 $\Omega$ 

## The Mode: symbol = *Mo*

The mode is the most frequently occurring score in a distribution.

- Commonly used with categorical variables.
- Pro: Easy to compute: simply observe and report the most frequent score(s).

<sup>1</sup>Multi-modal distributions have multiple scores which occur most frequently; meaning multiple scores occur the same (most frequent) number of times. **K ロ ⊁ K 倒 ≯ K 差 ⊁ K 差** 

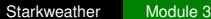

### The Mode: symbol = *Mo*

The mode is the most frequently occurring score in a distribution.

- Commonly used with categorical variables.
- Pro: Easy to compute: simply observe and report the most frequent score(s).
- Pro: Not affected by outliers

<sup>1</sup>Multi-modal distributions have multiple scores which occur most frequently; meaning multiple scores occur the same (most frequent) number of times.  $4$  ロ }  $4$   $6$  }  $4$   $3$  }  $4$ 

 $\Omega$ 

 $\Omega$ 

### The Mode: symbol = *Mo*

The mode is the most frequently occurring score in a distribution.

- Commonly used with categorical variables.
- Pro: Easy to compute: simply observe and report the most frequent score(s).
- Pro: Not affected by outliers
- Con: Usually only reflects one *actual* score<sup>1</sup>.

<sup>1</sup>Multi-modal distributions have multiple scores which occur most frequently; meaning multiple scores occur the same (most frequent) number of times.  $4$  ロ }  $4$   $6$  }  $4$   $3$  }  $4$ 

## The Mode: symbol = *Mo*

The mode is the most frequently occurring score in a distribution.

- **Commonly used with categorical variables.**
- Pro: Easy to compute: simply observe and report the most frequent score(s).
- Pro: Not affected by outliers
- Con: Usually only reflects one *actual* score<sup>1</sup>.
- Con: Different samples almost always produce different modes for the same variable.

<sup>1</sup>Multi-modal distributions have multiple scores which occur most frequently; meaning multiple scores occur the same (most frequent) number of times. イロト イ部 トメ ミトメ

 $290$ 

ă

## Oil Sample  $(n = 10)$  Example showing the Mode

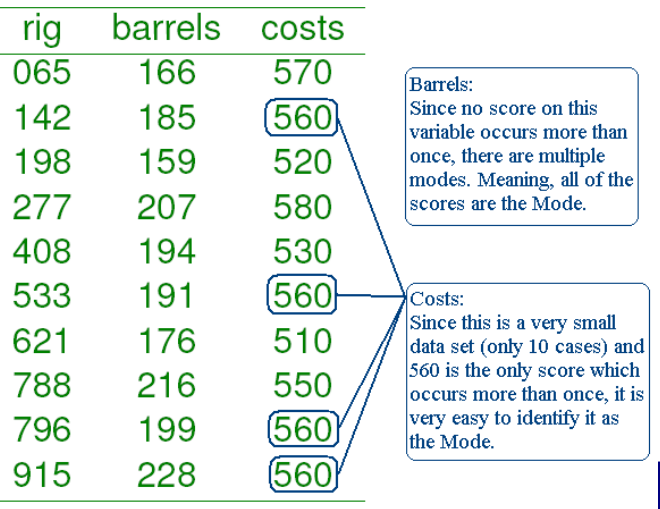

٠

**K ロ ⊁ K 何 ⊁ K ヨ ⊁** 

The median is the "middle" score of a distribution.

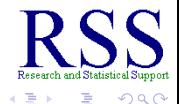

**K ロ ト K 伊 ト K ヨ ト** 

The median is the "middle" score of a distribution.

More precisely, it is the point that lies in the middle of a distribution.

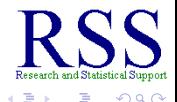

**K ロ ▶ K 伊 ▶ K ヨ** 

The median is the "middle" score of a distribution.

- More precisely, it is the point that lies in the middle of a distribution.
	- Sometimes referred to as the 50th percentile because, there are as many scores above it as there are below it.

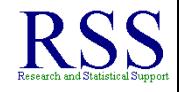

**∢ ロ ▶ ∢ 伊 ▶ ∢** 

The median is the "middle" score of a distribution.

- More precisely, it is the point that lies in the middle of a distribution.
	- Sometimes referred to as the 50th percentile because, there are as many scores above it as there are below it.
- Pro: Not affected by outliers (extreme scores).

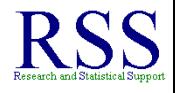

**∢ ロ ▶ ∢ 伊 ▶ ∢** 

The median is the "middle" score of a distribution.

- More precisely, it is the point that lies in the middle of a distribution.
	- Sometimes referred to as the 50th percentile because, there are as many scores above it as there are below it.
- Pro: Not affected by outliers (extreme scores).
- Con: Ignores all but the middle of a distribution.

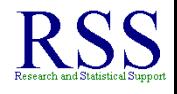

← ← →

The median is the "middle" score of a distribution.

- More precisely, it is the point that lies in the middle of a distribution.
	- Sometimes referred to as the 50th percentile because, there are as many scores above it as there are below it.
- Pro: Not affected by outliers (extreme scores).
- Con: Ignores all but the middle of a distribution.

To calculate the median, first the scores must be arranged in sequential order (e.g., smallest to largest).

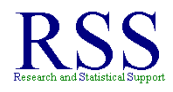

The median is the "middle" score of a distribution.

- More precisely, it is the point that lies in the middle of a distribution.
	- Sometimes referred to as the 50th percentile because, there are as many scores above it as there are below it.
- Pro: Not affected by outliers (extreme scores).
- Con: Ignores all but the middle of a distribution.

To calculate the median, first the scores must be arranged in sequential order (e.g., smallest to largest).

• Then;

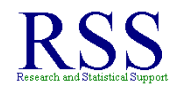

∢ ロ ▶ . ∢ 何 ▶ . ∢ ヨ ▶

The median is the "middle" score of a distribution.

- More precisely, it is the point that lies in the middle of a distribution.
	- Sometimes referred to as the 50th percentile because, there are as many scores above it as there are below it.
- Pro: Not affected by outliers (extreme scores).
- Con: Ignores all but the middle of a distribution.

To calculate the median, first the scores must be arranged in sequential order (e.g., smallest to largest).

- Then;
	- For an odd number of scores, the middle score is the Median.

∢ ロ ▶ . ∢ 何 ▶ . ∢ ヨ ▶

The median is the "middle" score of a distribution.

- More precisely, it is the point that lies in the middle of a distribution.
	- Sometimes referred to as the 50th percentile because, there are as many scores above it as there are below it.
- Pro: Not affected by outliers (extreme scores).
- Con: Ignores all but the middle of a distribution.

To calculate the median, first the scores must be arranged in sequential order (e.g., smallest to largest).

- Then;
	- For an odd number of scores, the middle score is the Median.
	- For an even number of scores, the average of the two middle scores is the median.

**← ロ ▶ → 伊** 

## Oil Sample  $(n = 10)$  Example showing the Median

#### Table 2: Sorted Sample Data

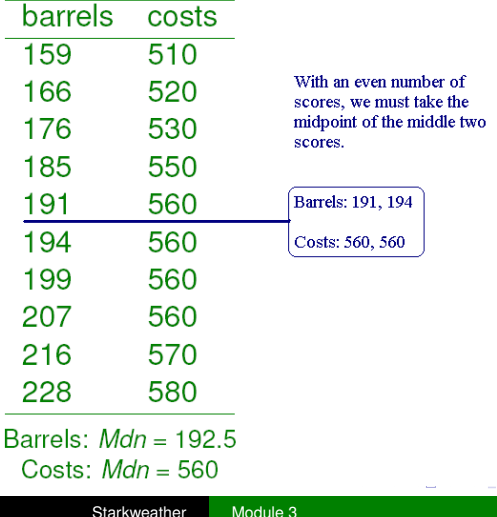

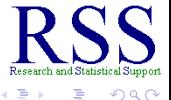

(ロ) (伊)

## The Mean: sample symbol =  $\overline{X}$ , population symbol =  $\mu$

The mean is the arithmetic average of the scores of a distribution.

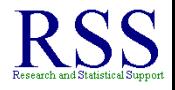

(ロ) (伊)

## The Mean: sample symbol =  $\overline{X}$ , population symbol =  $\mu$

The mean is the arithmetic average of the scores of a distribution.

Mean is the most popular measure of central tendency.

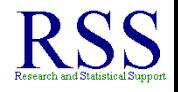

The mean is the arithmetic average of the scores of a distribution.

- Mean is the most popular measure of central tendency.
- Pro: Generally the best measure of central tendency because, it utilizes all the scores.

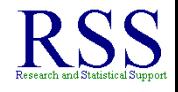

The mean is the arithmetic average of the scores of a distribution.

- Mean is the most popular measure of central tendency.
- **•** Pro: Generally the best measure of central tendency because, it utilizes all the scores.
- Con: Very sensitive to outliers (extreme scores).

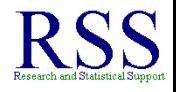

The mean is the arithmetic average of the scores of a distribution.

- Mean is the most popular measure of central tendency.
- **•** Pro: Generally the best measure of central tendency because, it utilizes all the scores.
- Con: Very sensitive to outliers (extreme scores).

To calculate the **sample** mean, simply sum all of the scores and divide by the number of scores:

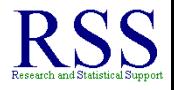

The mean is the arithmetic average of the scores of a distribution.

- Mean is the most popular measure of central tendency.
- Pro: Generally the best measure of central tendency because, it utilizes all the scores.
- Con: Very sensitive to outliers (extreme scores).

To calculate the **sample** mean, simply sum all of the scores and divide by the number of scores:

 $X =$ P*X n*
General formula for Mean:

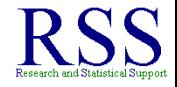

 $\Omega$ 

<sup>2</sup>Recall, the capital letter we chose to represent a variable is arbitrary, *X* and *Y* are commonly used examples.

General formula for Mean:

$$
\overline{X} = \frac{\sum X}{n}
$$
 or<sup>2</sup>: 
$$
\overline{Y} = \frac{\sum Y}{n}
$$

<sup>2</sup>Recall, the capital letter we chose to represent a variable is arbitrary, *X* and *Y* are commonly used examples.

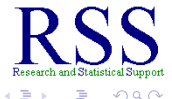

General formula for Mean:

$$
\overline{X} = \frac{\sum X}{n}
$$
 or<sup>2</sup>: 
$$
\overline{Y} = \frac{\sum Y}{n}
$$

#### Barrels:  $\overline{X} = \frac{159+166+176+185+191+194+199+207+216+228}{10}$ 10

 $2$ Recall, the capital letter we chose to represent a variable is arbitrary, *X* and *Y* are commonly used examples.  $4.11 \times$ 

General formula for Mean:

$$
\overline{X} = \frac{\sum X}{n}
$$
 or<sup>2</sup>: 
$$
\overline{Y} = \frac{\sum Y}{n}
$$

Barrels:  $\overline{X} = \frac{159+166+176+185+191+194+199+207+216+228}{10}$ 10 Barrels:  $\overline{X} = \frac{1921}{10} = 192.1$ 

 $2$ Recall, the capital letter we chose to represent a variable is **arbitrary, X and Y are commonly used examples.**  $\longleftrightarrow$   $\bullet \rightarrow \bullet \Rightarrow \bullet \Rightarrow \bullet$ 

General formula for Mean:

$$
\overline{X} = \frac{\sum X}{n}
$$
 or<sup>2</sup>: 
$$
\overline{Y} = \frac{\sum Y}{n}
$$

Barrels:  $\overline{X} = \frac{159+166+176+185+191+194+199+207+216+228}{10}$ 10 Barrels:  $\overline{X} = \frac{1921}{10} = 192.1$ Costs:  $\overline{Y} = \frac{510+520+530+550+560+560+560+560+570+580}{10}$ 10

 $2$ Recall, the capital letter we chose to represent a variable is **arbitrary, X and Y are commonly used examples.** A constant  $\mathbb{R}^n$ 

General formula for Mean:

$$
\overline{X} = \frac{\sum X}{n}
$$
 or<sup>2</sup>: 
$$
\overline{Y} = \frac{\sum Y}{n}
$$

Barrels:  $\overline{X} = \frac{159+166+176+185+191+194+199+207+216+228}{10}$ 10 Barrels:  $\overline{X} = \frac{1921}{10} = 192.1$ Costs:  $\overline{Y} = \frac{510+520+530+550+560+560+560+560+570+580}{10}$ 10 Costs:  $\overline{Y} = \frac{5500}{10} = 550$ 

 $2$ Recall, the capital letter we chose to represent a variable is **arbitrary, X and Y are commonly used examples.** A constant  $\mathbb{R}^n$ 

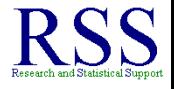

Because mean is very sensitive to outliers, alternatives have been proposed which attempt to correct for this problem.

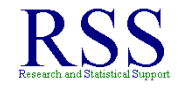

4日下 **∢ @ ▶** 

Because mean is very sensitive to outliers, alternatives have been proposed which attempt to correct for this problem.

Trimmed mean simply refers to a mean calculated after "trimming" a certain percentage of extreme scores.

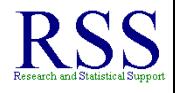

∢ □ ▶ к 何 ▶

Because mean is very sensitive to outliers, alternatives have been proposed which attempt to correct for this problem.

- Trimmed mean simply refers to a mean calculated after "trimming" a certain percentage of extreme scores.
	- The median is an extreme example of a trimmed mean; the median trims all but the middle score or middle two scores.

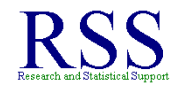

∢ □ ▶ к 何 ▶

Because mean is very sensitive to outliers, alternatives have been proposed which attempt to correct for this problem.

- Trimmed mean simply refers to a mean calculated after "trimming" a certain percentage of extreme scores.
	- The median is an extreme example of a trimmed mean; the median trims all but the middle score or middle two scores.
	- Common examples are 10% and 20% trimmed means; where the 10 or 20% of the most extreme scores (high & low) are trimmed.

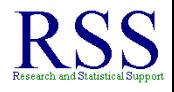

**∢ ロ ▶ ∢ 伊 ▶ ∢** 

Because mean is very sensitive to outliers, alternatives have been proposed which attempt to correct for this problem.

- Trimmed mean simply refers to a mean calculated after "trimming" a certain percentage of extreme scores.
	- The median is an extreme example of a trimmed mean; the median trims all but the middle score or middle two scores.
	- Common examples are 10% and 20% trimmed means; where the 10 or 20% of the most extreme scores (high & low) are trimmed.
- M-estimators are weighted means; meaning scores near the middle are given more weight and scores at the extremes are given less weight.

**∢ ロ ▶ ∢ 伊 ▶ ∢** 

Measures of dispersion offer us an idea of how spread out the scores are, or how wide is the distribution of scores.

<span id="page-83-0"></span>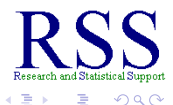

**K ロ ⊁ K 伊 ⊁ K ミ** 

Measures of dispersion offer us an idea of how spread out the scores are, or how wide is the distribution of scores.

There are 5 primary measures of dispersion; 3 of which will be used repeatedly during the rest of this course.

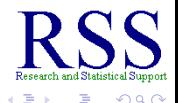

Measures of dispersion offer us an idea of how spread out the scores are, or how wide is the distribution of scores.

- There are 5 primary measures of dispersion; 3 of which will be used repeatedly during the rest of this course.
	- Range

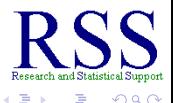

Measures of dispersion offer us an idea of how spread out the scores are, or how wide is the distribution of scores.

- There are 5 primary measures of dispersion; 3 of which will be used repeatedly during the rest of this course.
	- Range
	- Sums of Squares

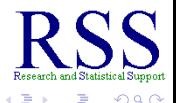

Measures of dispersion offer us an idea of how spread out the scores are, or how wide is the distribution of scores.

- There are 5 primary measures of dispersion; 3 of which will be used repeatedly during the rest of this course.
	- Range
	- Sums of Squares
	- Variance

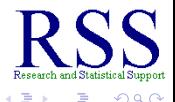

**K ロ ⊁ K 伊 ⊁ K ミ ⊁** 

Measures of dispersion offer us an idea of how spread out the scores are, or how wide is the distribution of scores.

- There are 5 primary measures of dispersion; 3 of which will be used repeatedly during the rest of this course.
	- Range
	- Sums of Squares
	- Variance
	- **Standard Deviation**

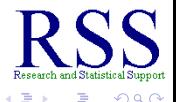

Measures of dispersion offer us an idea of how spread out the scores are, or how wide is the distribution of scores.

- There are 5 primary measures of dispersion; 3 of which will be used repeatedly during the rest of this course.
	- Range
	- Sums of Squares
	- Variance
	- **Standard Deviation**
	- Coefficient of Variation

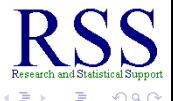

Measures of dispersion offer us an idea of how spread out the scores are, or how wide is the distribution of scores.

- There are 5 primary measures of dispersion; 3 of which will be used repeatedly during the rest of this course.
	- Range
	- Sums of Squares
	- Variance
	- **Standard Deviation**
	- Coefficient of Variation
- All measures of dispersion must **not** be zero.

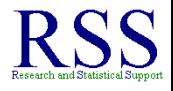

Measures of dispersion offer us an idea of how spread out the scores are, or how wide is the distribution of scores.

- There are 5 primary measures of dispersion; 3 of which will be used repeatedly during the rest of this course.
	- Range
	- Sums of Squares
	- Variance
	- **Standard Deviation**
	- Coefficient of Variation
- All measures of dispersion must **not** be zero.
	- If a measure of dispersion is zero, then you do not have a *variable*, you have a *constant*.

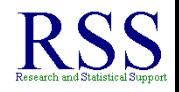

Measures of dispersion offer us an idea of how spread out the scores are, or how wide is the distribution of scores.

- There are 5 primary measures of dispersion; 3 of which will be used repeatedly during the rest of this course.
	- Range
	- Sums of Squares
	- Variance
	- **Standard Deviation**
	- Coefficient of Variation
- All measures of dispersion must **not** be zero.
	- If a measure of dispersion is zero, then you do not have a *variable*, you have a *constant*.
	- $\bullet$  If our scores are: (5, 5, 5, 5, 5) then dispersion is zero and this is a constant.

<span id="page-92-0"></span>∢ □ ▶ к 何 ▶

The range is simply the maximum score, minus the minimum score.

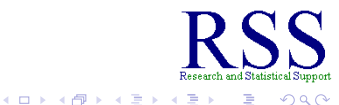

The range is simply the maximum score, minus the minimum score. Examples from our oil data:

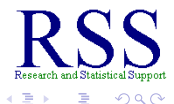

**K ロ ⊁ K 伊 ⊁ K ミ ⊁** 

The range is simply the maximum score, minus the minimum score. Examples from our oil data:

• Barrels:  $228 - 159 = 69$ 

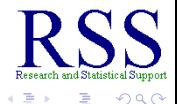

**K ロ ⊁ K 伊 ⊁ K ヨ ⊁** 

The range is simply the maximum score, minus the minimum score. Examples from our oil data:

- Barrels:  $228 159 = 69$
- $\bullet$  Costs: 580 510 = 70

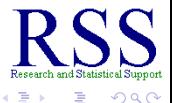

**K ロ ⊁ K 伊 ⊁ K ヨ ⊁** 

The range is simply the maximum score, minus the minimum score. Examples from our oil data:

- $\bullet$  Barrels: 228 159 = 69
- $\bullet$  Costs: 580 510 = 70

Disadvantages:

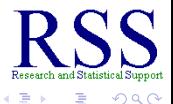

**K ロ ⊁ K 伊 ⊁ K ヨ ⊁** 

The range is simply the maximum score, minus the minimum score. Examples from our oil data:

- $\bullet$  Barrels: 228 159 = 69
- $\bullet$  Costs: 580 510 = 70

Disadvantages:

• It is calculated from only 2 scores.

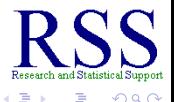

The range is simply the maximum score, minus the minimum score. Examples from our oil data:

- Barrels:  $228 159 = 69$
- $\bullet$  Costs: 580  $-510 = 70$

Disadvantages:

- It is calculated from only 2 scores.
- **•** Those two values are the most extreme in the distribution (obviously sensitive to outliers).

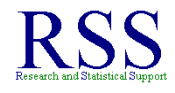

∢ 伊 ▶ ∢ ヨ ▶

The range is simply the maximum score, minus the minimum score. Examples from our oil data:

- $\bullet$  Barrels: 228 159 = 69
- $\bullet$  Costs: 580 510 = 70

Disadvantages:

- It is calculated from only 2 scores.
- **•** Those two values are the most extreme in the distribution (obviously sensitive to outliers).
- The range can change dramatically from sample to sample (of the same variable).

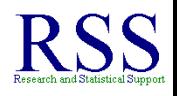

The range is simply the maximum score, minus the minimum score. Examples from our oil data:

- $\bullet$  Barrels: 228 159 = 69
- $\bullet$  Costs: 580 510 = 70

Disadvantages:

- It is calculated from only 2 scores.
- **•** Those two values are the most extreme in the distribution (obviously sensitive to outliers).
- The range can change dramatically from sample to sample (of the same variable).
- The range is not terribly informative.

K 伊 ▶ K ヨ ▶

The Sums of Squares are the sum of the squared deviations from the mean for a distribution of scores.

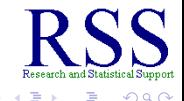

(ロ) (伊)

The Sums of Squares are the sum of the squared deviations from the mean for a distribution of scores.

Though not informative or used as a measure of dispersion, it is **very** frequently used in the calculation of other statistics.

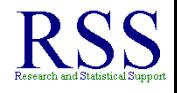

The Sums of Squares are the sum of the squared deviations from the mean for a distribution of scores.

Though not informative or used as a measure of dispersion, it is **very** frequently used in the calculation of other statistics.

The general formula for calculating a variable's *SoS* is:

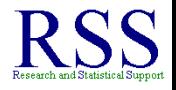

∢ ロ ▶ . ∢ 何 ▶ . ∢ ヨ ▶

The Sums of Squares are the sum of the squared deviations from the mean for a distribution of scores.

Though not informative or used as a measure of dispersion, it is **very** frequently used in the calculation of other statistics.

The general formula for calculating a variable's *SoS* is:

$$
SoS = \sum (X - \overline{X})^2
$$

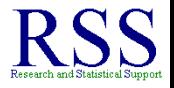

∢ ロ ▶ . ∢ 何 ▶ . ∢ ヨ ▶

#### $\textsf{Variance:} \ \ \textsf{sample} \ \textsf{symbol} = \mathcal{S}^2, \ \textsf{population} \ \textsf{symbol} = \sigma^2$

The variance is the average of each score's squared difference from the mean.

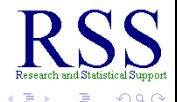

(ロ) (伊)

#### $\textsf{Variance:} \ \ \textsf{sample} \ \textsf{symbol} = \mathcal{S}^2, \ \textsf{population} \ \textsf{symbol} = \sigma^2$

The variance is the average of each score's squared difference from the mean.

The general formula for calculating a variable's **sample** variance is:

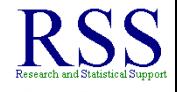

(ロ) (伊)
The variance is the average of each score's squared difference from the mean.

The general formula for calculating a variable's **sample** variance is:

$$
S^2 = \frac{\sum (X - \overline{X})^2}{n-1}
$$
 or  $S^2 = \frac{SoS}{n-1}$ 

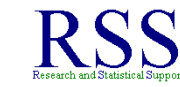

The variance is the average of each score's squared difference from the mean.

The general formula for calculating a variable's **sample** variance is:

$$
S^2 = \frac{\sum (X - \overline{X})^2}{n-1}
$$
 or  $S^2 = \frac{SoS}{n-1}$ 

The formula for calculating a variable's **population** variance is:

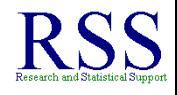

The variance is the average of each score's squared difference from the mean.

The general formula for calculating a variable's **sample** variance is:

$$
S^2 = \frac{\sum (X - \overline{X})^2}{n-1}
$$
 or  $S^2 = \frac{SoS}{n-1}$ 

The formula for calculating a variable's **population** variance is:

$$
\sigma^2 = \frac{\sum (X-\mu)^2}{N}
$$

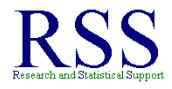

The variance is the average of each score's squared difference from the mean.

The general formula for calculating a variable's **sample** variance is:

$$
S^2 = \frac{\sum (X - \overline{X})^2}{n - 1}
$$
 or  $S^2 = \frac{S \circ S}{n - 1}$ 

The formula for calculating a variable's **population** variance is:

<span id="page-111-0"></span>
$$
\sigma^2 = \frac{\sum (X-\mu)^2}{N}
$$

Note: with a sample, we divide by *n* − 1; if we divided by *n*, our variance statistic would be less representative of the variance parameter (i.e., the sample value would be systematically smaller than the population value).

The variance is the average of each score's squared difference from the mean.

The general formula for calculating a variable's **sample** variance is:

$$
S^2 = \frac{\sum (X - \overline{X})^2}{n - 1}
$$
 or  $S^2 = \frac{S \circ S}{n - 1}$ 

The formula for calculating a variable's **population** variance is:

<span id="page-112-0"></span>
$$
\sigma^2 = \frac{\sum (X-\mu)^2}{N}
$$

- Note: with a sample, we divide by *n* − 1; if we divided by *n*, our variance statistic would be less representative of the variance parameter (i.e., the sample value would be systematically smaller than the population value).
- Also note: when referring to total number of scores in a *population* we use *N*, in a *sample* [w](#page-111-0)[e](#page-113-0) [u](#page-105-0)[s](#page-106-0)[e](#page-112-0) *[n](#page-113-0)*[.](#page-83-0)

The Standard Deviation is the square root of the variance and allows us to compare the dispersion of one distribution to another.

<sup>3</sup>The American Psychological Association (APA) Publication Manual requires that mean and standard deviation be reported whenever one is referring to a group of scores. ← ロ → → 伊

<span id="page-113-0"></span>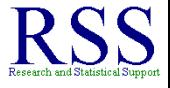

The Standard Deviation is the square root of the variance and allows us to compare the dispersion of one distribution to another.

It is the most commonly reported measure of dispersion<sup>3</sup>.

<sup>3</sup>The American Psychological Association (APA) Publication Manual requires that mean and standard deviation be reported whenever one is referring to a group of scores.

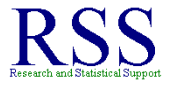

The Standard Deviation is the square root of the variance and allows us to compare the dispersion of one distribution to another.

- It is the most commonly reported measure of dispersion<sup>3</sup>.
- **It is very easy to calculate... just take the square root of the** variance.

<sup>3</sup>The American Psychological Association (APA) Publication Manual requires that mean and standard deviation be reported whenever one is referring to a group of scores.  $\overline{a}$ 

The Standard Deviation is the square root of the variance and allows us to compare the dispersion of one distribution to another.

- It is the most commonly reported measure of dispersion<sup>3</sup>.
- It is very easy to calculate... just take the square root of the variance. √
	- Sample Formula:  $S =$ *S*<sup>2</sup> √
	- Population Formula:  $\sigma =$  $\sigma$  2

<sup>3</sup>The American Psychological Association (APA) Publication Manual requires that mean and standard deviation be reported whenever one is referring to a group of scores. (ロ) (伊)

The Standard Deviation is the square root of the variance and allows us to compare the dispersion of one distribution to another.

- It is the most commonly reported measure of dispersion<sup>3</sup>.
- **It is very easy to calculate...just take the square root of the** variance. √
	- Sample Formula:  $S =$ *S*<sup>2</sup> √
	- Population Formula:  $\sigma = \sqrt{\sigma^2}$
- Note the use of the word "Standard" which you will see often; it refers to standardization, which tends to allow us to compare statistics from different variables or distributions (i.e., apples & oranges).

<sup>3</sup>The American Psychological Association (APA) Publication Manual requires that mean and standard deviation be reported whenever one is referring to a group of scores. (ロ) (伊)

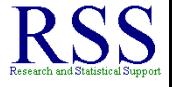

Computational: designed to make computing by hand easier.

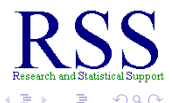

**K ロ ⊁ K 伊 ⊁ K ミ** 

**I** 

Computational: designed to make computing by hand easier.

• A matter of opinion these days...

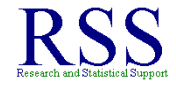

**← ロ → → イ 同 → →** 

Computational: designed to make computing by hand easier.

• A matter of opinion these days...

Definitional: designed to make understanding the concept easier, formula follows the definition of the concepts.

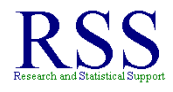

**K ロ ⊁ K 伊 ⊁ K ミ** 

Computational: designed to make computing by hand easier.

• A matter of opinion these days...

Definitional: designed to make understanding the concept easier, formula follows the definition of the concepts.

Here are both for the **standard deviation** of a **sample**.

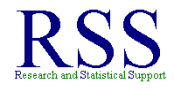

**K ロ ト K 伊 ト K ヨ ト** 

Computational: designed to make computing by hand easier.

• A matter of opinion these days...

Definitional: designed to make understanding the concept easier, formula follows the definition of the concepts.

Here are both for the **standard deviation** of a **sample**. Definitional Computational

$$
S = \sqrt{\frac{\sum (X - \overline{X})^2}{n-1}}
$$
 
$$
S = \sqrt{\frac{\sum X^2 - [(\sum X)^2/n]}{n-1}}
$$

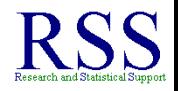

**K ロ ⊁ K 伊 ⊁ K ヨ ⊁** 

Computational: designed to make computing by hand easier.

• A matter of opinion these days...

Definitional: designed to make understanding the concept easier, formula follows the definition of the concepts.

Here are both for the **standard deviation** of a **sample**. Definitional Computational

$$
S = \sqrt{\frac{\sum (X - \overline{X})^2}{n-1}}
$$
 
$$
S = \sqrt{\frac{\sum X^2 - [(\sum X)^2/n]}{n-1}}
$$

Either can be used; both types provide the same answer.

∢ ロ ▶ . ( 何 ▶ . ∢ ヨ ▶

#### Calculating *SoS* using example data (*X* = barrels)

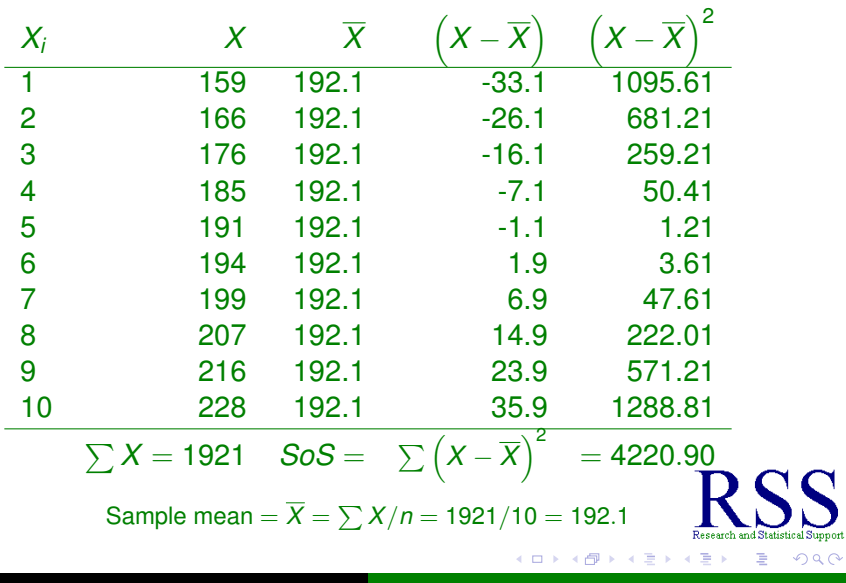

**K ロ ▶ K 伊 ▶ K ヨ** 

Calculating variance & standard deviation using example data  $(X = \text{barrels})$ 

Taking the information from the last slide...

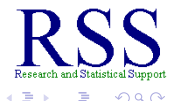

Calculating variance & standard deviation using example data  $(X = \text{barrels})$ 

Taking the information from the last slide...

• Sample Variance for 'Barrels' is:

$$
S^2 = \frac{\sum (X - \overline{X})^2}{n - 1} = \frac{S \cdot S}{n - 1} = \frac{4220.90}{10 - 1} = \frac{4220.90}{9} = 468.99
$$

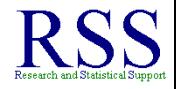

Calculating variance & standard deviation using example data  $(X = \text{barrels})$ 

Taking the information from the last slide...

• Sample Variance for 'Barrels' is:

$$
S^2 = \frac{\sum (X - \overline{X})^2}{n - 1} = \frac{S \cdot S}{n - 1} = \frac{4220.90}{10 - 1} = \frac{4220.90}{9} = 468.99
$$

Sample Standard Deviation for 'Barrels' is:

$$
S = \sqrt{\frac{\sum (X - \overline{X})^2}{n - 1}} = \sqrt{\frac{SoS}{n - 1}} = \sqrt{S^2} = \sqrt{468.99} = 21.66
$$

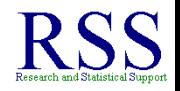

∢ ロ ▶ .⊀ 伊 ▶ .∢ ヨ

## Coefficient of Variation

The Coefficient of Variation (CV) is calculated by dividing the standard deviation by the mean, then multiply the result times 100 to express it as a percentage.

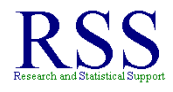

つひへ

∢ ロ ▶ . ( 何 ▶ . ∢ ヨ ▶

# Coefficient of Variation

The Coefficient of Variation (CV) is calculated by dividing the standard deviation by the mean, then multiply the result times 100 to express it as a percentage.

The CV allows us to compare the standard deviation of one distribution to another.

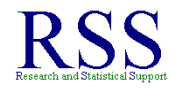

The Coefficient of Variation (CV) is calculated by dividing the standard deviation by the mean, then multiply the result times 100 to express it as a percentage.

The CV allows us to compare the standard deviation of one distribution to another.

$$
CV = \frac{S}{X} \times 100 = \frac{21.66}{192.1} \times 100 = 0.1128 \times 100 = 11.28
$$

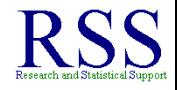

∢ ロ ▶ . ( 何 ▶ . ∢ ヨ ▶

The Coefficient of Variation (CV) is calculated by dividing the standard deviation by the mean, then multiply the result times 100 to express it as a percentage.

The CV allows us to compare the standard deviation of one distribution to another.

$$
CV = \frac{S}{X} \times 100 = \frac{21.66}{192.1} \times 100 = 0.1128 \times 100 = 11.28
$$

The CV for 'Barrels' tells us that the standard deviation is 11.28% of the mean.

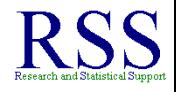

K 伊 ▶ K ヨ ▶

The Coefficient of Variation (CV) is calculated by dividing the standard deviation by the mean, then multiply the result times 100 to express it as a percentage.

The CV allows us to compare the standard deviation of one distribution to another.

 $\textsf{CV} = \frac{\textsf{S}}{\overline{\textsf{v}}}$  $\frac{S}{\overline{X}}$   $\times$  100  $=$   $\frac{21.66}{192.1}$   $\times$  100  $=$  0.1128  $\times$  100  $=$  11.28

The CV for 'Barrels' tells us that the standard deviation is 11.28% of the mean.

In contrast, the CV of 'Costs' was 4.11% of the mean; the mean was 550.

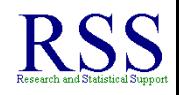

**K ロ ⊁ K 伊 ⊁ K ミ ⊁** 

The Coefficient of Variation (CV) is calculated by dividing the standard deviation by the mean, then multiply the result times 100 to express it as a percentage.

The CV allows us to compare the standard deviation of one distribution to another.

 $\textsf{CV} = \frac{\textsf{S}}{\overline{\textsf{v}}}$  $\frac{S}{\overline{X}}$   $\times$  100  $=$   $\frac{21.66}{192.1}$   $\times$  100  $=$  0.1128  $\times$  100  $=$  11.28

The CV for 'Barrels' tells us that the standard deviation is 11.28% of the mean.

In contrast, the CV of 'Costs' was 4.11% of the mean; the mean was 550.

You should be able to work backwards from the information in the lines directly above to get the standard deviation, variance, & sums of squares for 'Costs'.

 $($   $\Box$   $\rightarrow$   $($  $\oplus$   $\rightarrow$   $($   $\equiv$   $\rightarrow$   $($ 

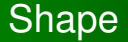

#### Measures of shape offer us an idea of what the distribution of scores looks like when plotted.

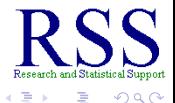

**K ロ ⊁ K 伊 ⊁ K ミ** 

<span id="page-134-0"></span>**B** 

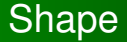

Measures of shape offer us an idea of what the distribution of scores looks like when plotted.

Unimodal: one peak

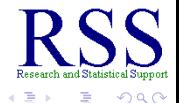

**K ロ ▶ K 伊 ▶ K ヨ** 

Measures of shape offer us an idea of what the distribution of scores looks like when plotted.

- Unimodal: one peak
- **•** Bimodal: two peaks

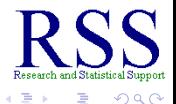

**K ロ ▶ K 伊 ▶ K ヨ** 

Measures of shape offer us an idea of what the distribution of scores looks like when plotted.

- Unimodal: one peak
- **•** Bimodal: two peaks
- Multimodal: multiple peaks

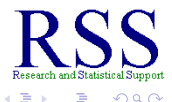

4日下 ← ← →

Measures of shape offer us an idea of what the distribution of scores looks like when plotted.

- Unimodal: one peak
- **•** Bimodal: two peaks
- Multimodal: multiple peaks
- Rectangular distributions: multiple peaks of the same magnitude

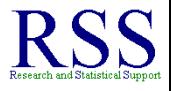

**K 伊 ▶ K 手** 

4日下

Measures of shape offer us an idea of what the distribution of scores looks like when plotted.

- Unimodal: one peak
- **•** Bimodal: two peaks
- Multimodal: multiple peaks
- Rectangular distributions: multiple peaks of the same magnitude

There are two measures of shape we commonly use:

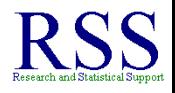

4 伊 ) 4

Measures of shape offer us an idea of what the distribution of scores looks like when plotted.

- Unimodal: one peak
- **•** Bimodal: two peaks
- Multimodal: multiple peaks
- Rectangular distributions: multiple peaks of the same magnitude
- There are two measures of shape we commonly use:
	- **•** Skewness (or simply Skew)

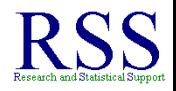

**K 伊 ト K 日** 

Measures of shape offer us an idea of what the distribution of scores looks like when plotted.

- Unimodal: one peak
- **•** Bimodal: two peaks
- Multimodal: multiple peaks
- Rectangular distributions: multiple peaks of the same magnitude
- There are two measures of shape we commonly use:
	- **•** Skewness (or simply Skew)
	- **•** Kurtosis

<span id="page-141-0"></span>K 伊 ▶ K ヨ ▶

### **Skewness**

#### The Skewness refers to the amount of non-symmetry a distribution of scores contains.

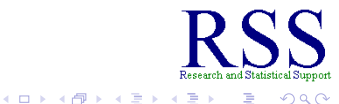

### **Skewness**

The Skewness refers to the amount of non-symmetry a distribution of scores contains.

**• Negative skew** is when the tail points to the smaller values and most scores are located at the larger values.

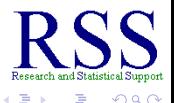

**K ロ ト K 伊 ト K ヨ ト**
#### **Skewness**

The Skewness refers to the amount of non-symmetry a distribution of scores contains.

- **Negative skew** is when the tail points to the smaller values and most scores are located at the larger values.
- **Positive skew** is when the tail points to the larger values and most scores are located at the smaller values.

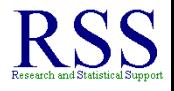

 $\left\{ \left\{ \left\{ \Theta\right\} \right\} \right\} \left\{ \left\{ \left\{ \Xi\right\} \right\} \right\}$ 

#### **Skewness**

The Skewness refers to the amount of non-symmetry a distribution of scores contains.

- **Negative skew** is when the tail points to the smaller values and most scores are located at the larger values.
- **Positive skew** is when the tail points to the larger values and most scores are located at the smaller values.
- **Zero skew** indicates symmetry.

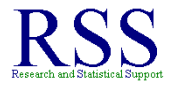

 $\left\{ \left\{ \left\{ \Theta\right\} \right\} \right\} \left\{ \left\{ \left\{ \Xi\right\} \right\} \right\}$ 

#### **Skewness**

The Skewness refers to the amount of non-symmetry a distribution of scores contains.

- **Negative skew** is when the tail points to the smaller values and most scores are located at the larger values.
- **Positive skew** is when the tail points to the larger values and most scores are located at the smaller values.
- **Zero skew** indicates symmetry.

The farther from zero the skewness, the less symmetric the distribution of scores.

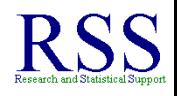

4 伊 ) 4

# Recognizing Skewness

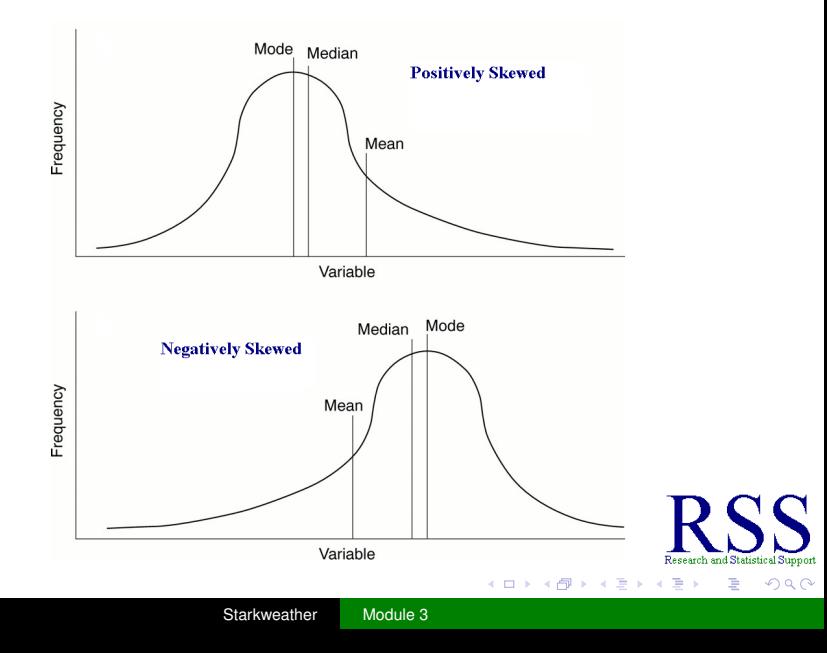

# Recognizing Skewness

Zero Skewness Positive Skewness Negative Skewness

(ロ) (伊)

一 三 ト

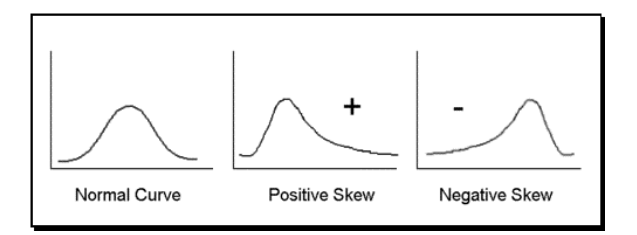

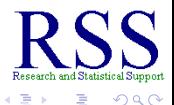

The Kurtosis measures the amount of tail magnitude, commonly referred to as "peak-ness" or "flatness" of a distribution of scores.

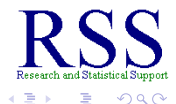

**K ロ ト K 伊 ト K ヨ ト** 

The Kurtosis measures the amount of tail magnitude, commonly referred to as "peak-ness" or "flatness" of a distribution of scores.

Kurtosis is based on the size of a distribution's tails.

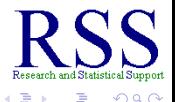

4日下

④ ● → ④ 三

The Kurtosis measures the amount of tail magnitude, commonly referred to as "peak-ness" or "flatness" of a distribution of scores.

- Kurtosis is based on the size of a distribution's tails.
	- A distribution with a large, positive kurtosis has thin tails and the distribution *looks* peaked.

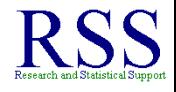

**K ロ ⊁ K 伊 ⊁ K ミ** 

The Kurtosis measures the amount of tail magnitude, commonly referred to as "peak-ness" or "flatness" of a distribution of scores.

- Kurtosis is based on the size of a distribution's tails.
	- A distribution with a large, positive kurtosis has thin tails and the distribution *looks* peaked.
		- This is known as Leptokurtic.

**∢ ロ ▶ . ∢ 母 ▶ . ∢ ヨ** 

The Kurtosis measures the amount of tail magnitude, commonly referred to as "peak-ness" or "flatness" of a distribution of scores.

- Kurtosis is based on the size of a distribution's tails.
	- A distribution with a large, positive kurtosis has thin tails and the distribution *looks* peaked.
		- This is known as Leptokurtic.
	- A distribution with a large, negative kurtosis has thick tails and the distribution *looks* flat.

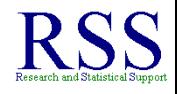

∢ ロ ▶ .⊀ 伊 ▶ .∢ ヨ

The Kurtosis measures the amount of tail magnitude, commonly referred to as "peak-ness" or "flatness" of a distribution of scores.

- Kurtosis is based on the size of a distribution's tails.
	- A distribution with a large, positive kurtosis has thin tails and the distribution *looks* peaked.
		- This is known as Leptokurtic.
	- A distribution with a large, negative kurtosis has thick tails and the distribution *looks* flat.
		- This is known as Platykurtic (like a plateau).

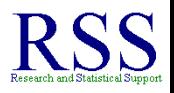

∢ ロ ▶ .⊀ 伊 ▶ .∢ ヨ

# Recognizing Kurtosis

Zero Kurtosis Positive Kurtosis Negative Kurtosis

(ロ) (伊)

 $\sim$ 

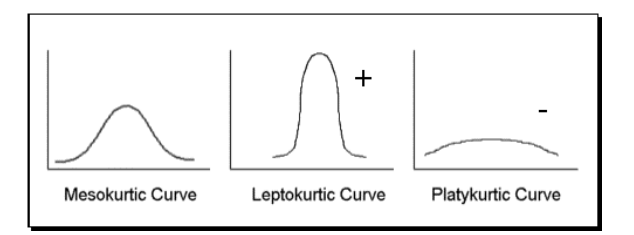

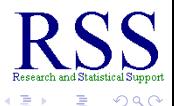

How can we describe the shape of the distribution of our sample's Barrels variable?

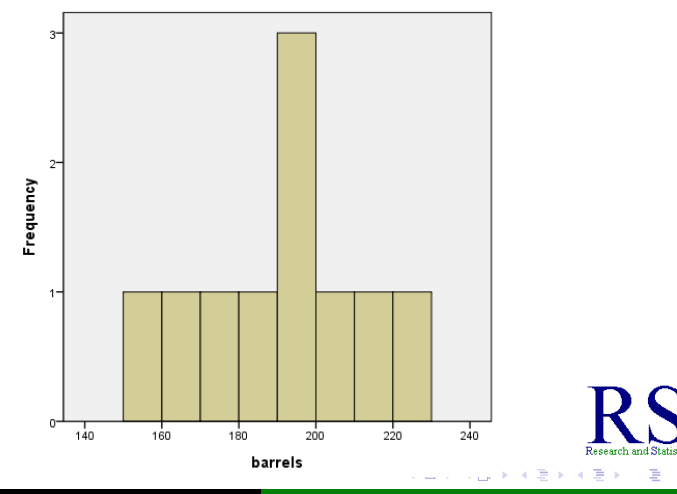

Starkweather [Module 3](#page-0-0)

 $\Omega$ 

How can we describe the shape of the distribution of our sample's Barrels variable? Unimodal.

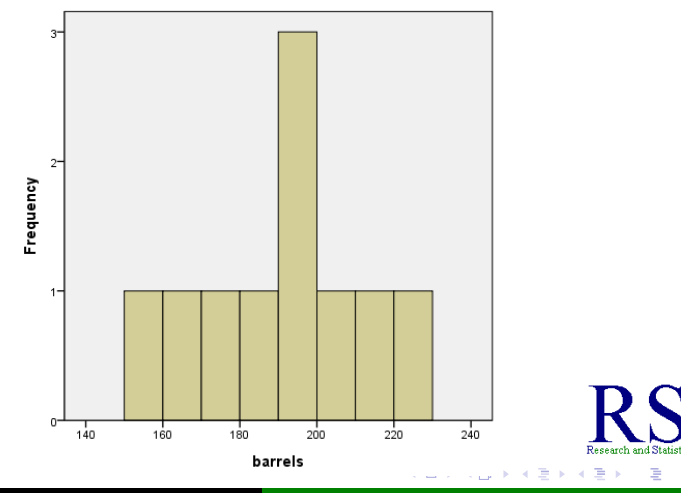

Starkweather [Module 3](#page-0-0)

 $\Omega$ 

How can we describe the shape of the distribution of our sample's Barrels variable? Unimodal. Slightly Negatively Skewed?

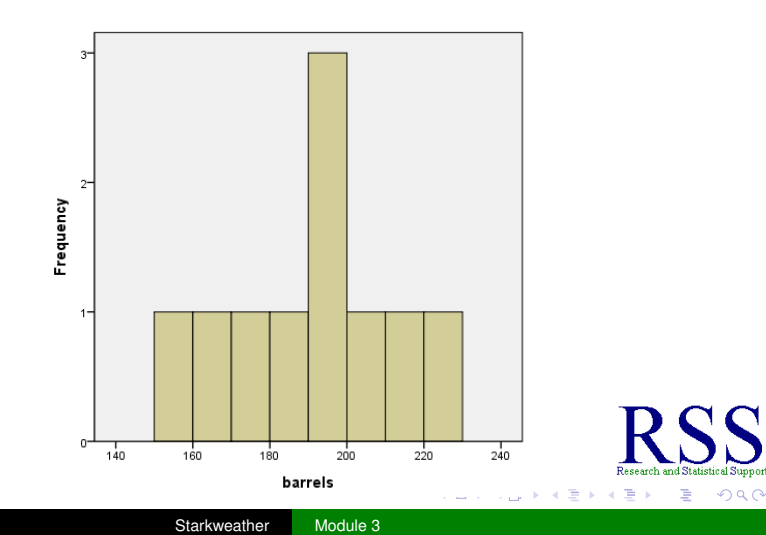

How can we describe the shape of the distribution of our sample's Barrels variable? Unimodal. Slightly Negatively Skewed? Leptokurtic (positive kurtosis)?

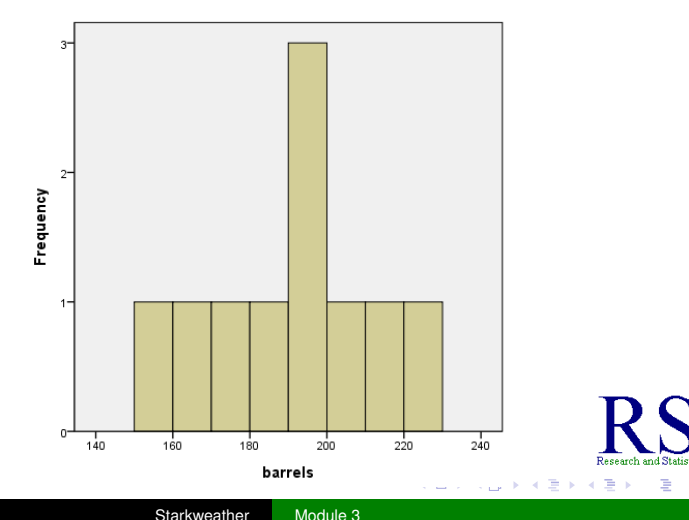

 $090$ 

• When we have such a small sample size  $(n = 10)$ , we must be careful when eyeballing the distribution.

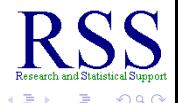

∢ □ ▶ к 何 ▶

- When we have such a small sample size (*n* = 10), we must be careful when eyeballing the distribution.
	- Actually, the Skewness for Barrels is .068

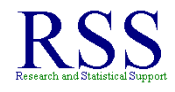

**∢ ロ ▶ ィ 伊 ▶ ィ** 

- When we have such a small sample size (*n* = 10), we must be careful when eyeballing the distribution.
	- Actually, the Skewness for Barrels is .068
	- And, the Kurtosis for Barrels is -.595

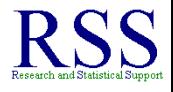

**∢ ロ ▶ ∢ 伊 ▶ ∢** 

- When we have such a small sample size (*n* = 10), we must be careful when eyeballing the distribution.
	- Actually, the Skewness for Barrels is .068
	- And, the Kurtosis for Barrels is -.595
- Generally, in the social sciences; we expect variables to have skewness and kurtosis between +1 and -1.

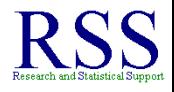

4 <sub>伊</sub> ) 4

- When we have such a small sample size (*n* = 10), we must be careful when eyeballing the distribution.
	- Actually, the Skewness for Barrels is .068
	- And, the Kurtosis for Barrels is -.595
- Generally, in the social sciences; we expect variables to have skewness and kurtosis between +1 and -1.
- When a variable displays a skewness or kurtosis larger than  $+1$  or  $-1$ , then we say the variable is not symmetrical and/or does not have well proportioned tails.

∢ ロ ▶ . ∢ 何 ▶ . ∢ ヨ ▶

Measures of relationship offer us an idea of how two sets of scores, or two variables, are related.

<span id="page-165-0"></span>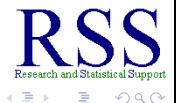

**K ロ ▶ K 伊 ▶ K ヨ** 

- Measures of relationship offer us an idea of how two sets of scores, or two variables, are related.
- How much variance do the two variables share.

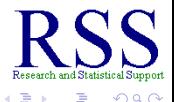

4日下 ← ← →

- Measures of relationship offer us an idea of how two sets of scores, or two variables, are related.
- How much variance do the two variables share.
- How much does one variable *overlap* another.

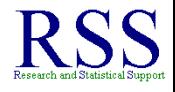

K □ ⊁ | 

- Measures of relationship offer us an idea of how two sets of scores, or two variables, are related.
- How much variance do the two variables share.
- How much does one variable *overlap* another.
	- Measures of Association: When at least one of the two variables is ordinal or nominal in scale.

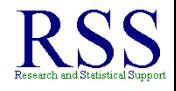

- Measures of relationship offer us an idea of how two sets of scores, or two variables, are related.
- How much variance do the two variables share.
- How much does one variable *overlap* another.
	- Measures of Association: When at least one of the two variables is ordinal or nominal in scale.
	- Correlational Measures: When both variables are interval or ratio scaled (continuous or nearly so).

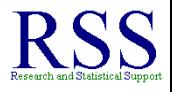

- Measures of relationship offer us an idea of how two sets of scores, or two variables, are related.
- How much variance do the two variables share.
- How much does one variable *overlap* another.
	- Measures of Association: When at least one of the two variables is ordinal or nominal in scale.
	- Correlational Measures: When both variables are interval or ratio scaled (continuous or nearly so).
- For the time being, we will do a quick overview of the Measures of Association and focus more attention on the Correlational Measures.

<span id="page-170-0"></span>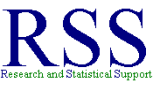

(ロ) (伊)

 $\sim$ 画  $\mathbf{p}$ 

### Measures of Association

There are several Measures of Association.

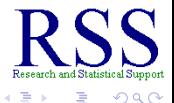

( □ ) ( f )

#### Measures of Association

There are several Measures of Association.

• Point-Biserial Correlation ( $r_{ob}$ ) when one variable is dichotomous.

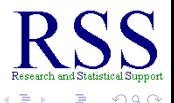

●▶

## Measures of Association

There are several Measures of Association.

- Point-Biserial Correlation ( $r_{ob}$ ) when one variable is dichotomous.
- Phi Coefficient  $(\phi)$  when both variables are dichotomous.

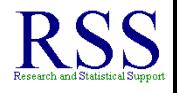

#### Measures of Association

There are several Measures of Association.

- Point-Biserial Correlation ( $r_{\text{pb}}$ ) when one variable is dichotomous.
- Phi Coefficient  $(\phi)$  when both variables are dichotomous.
- **•** Spearman's rho ( $\rho$ ) or ( $r_s$ ) and Kendall's tau ( $\tau$ ) when one or both variables are ranked (ordinal).

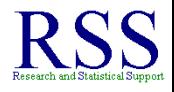

(ロ) (伊)

 $\sim$ 

## Correlational Measures

#### There are three key Correlational Measures we will cover here.

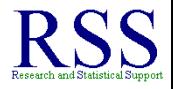

 $\Omega$ 

#### Correlational Measures

#### There are three key Correlational Measures we will cover here.

- Covariance (*COV*)
	- *COVXY* where x and y are the two variables we are using.

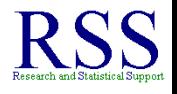

4日下 

#### Correlational Measures

#### There are three key Correlational Measures we will cover here.

- Covariance (*COV*)
	- *COVXY* where x and y are the two variables we are using.
- Correlation; the Pearson Product-Moment Correlation Coefficient (*r*)

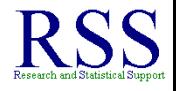

#### Correlational Measures

#### There are three key Correlational Measures we will cover here.

- Covariance (*COV*)
	- *COVXY* where x and y are the two variables we are using.
- Correlation; the Pearson Product-Moment Correlation Coefficient (*r*)
- Adjusted Correlation Coefficient (*radj*)

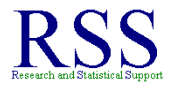

#### **Covariance**

The Covariance is a non-standardized measure of relationship; meaning it can not be used to compare the relationship of two variables to the relationship of two other variables.

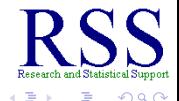

**K ロ ⊁ K 伊 ⊁ K ミ**
#### **Covariance**

The Covariance is a non-standardized measure of relationship; meaning it can not be used to compare the relationship of two variables to the relationship of two other variables.

- Covariance is not terribly meaningful by itself, but it is used in calculating other statistics (e.g., correlation).
	- It is not terribly meaningful because, its scale or metric is determined by the two specific variables on which it is calculated.

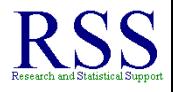

**K ロ ト K 何 ト K ヨ ト** 

### **Covariance**

The Covariance is a non-standardized measure of relationship; meaning it can not be used to compare the relationship of two variables to the relationship of two other variables.

- Covariance is not terribly meaningful by itself, but it is used in calculating other statistics (e.g., correlation).
	- It is not terribly meaningful because, its scale or metric is determined by the two specific variables on which it is calculated.
	- For this reason, it is not comparable across different pairs of variables.

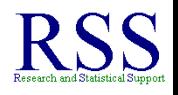

Calculating the covariance gives us a numeric measure of the degree or strength of relationship between two variables.

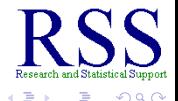

- Calculating the covariance gives us a numeric measure of the degree or strength of relationship between two variables.
	- Covariance can range between  $-\infty$  and  $+\infty$

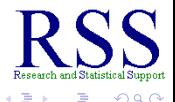

- Calculating the covariance gives us a numeric measure of the degree or strength of relationship between two variables.
	- Covariance can range between  $-\infty$  and  $+\infty$
	- The larger the number (negatively or positively), the greater or stronger the relationship.

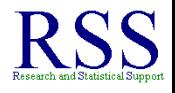

**K ロ ト K 何 ト K ヨ ト** 

- Calculating the covariance gives us a numeric measure of the degree or strength of relationship between two variables.
	- Covariance can range between  $-\infty$  and  $+\infty$
	- The larger the number (negatively or positively), the greater or stronger the relationship.
	- When covariance is zero, there is **no** relationship between the variables; virtually never happens.

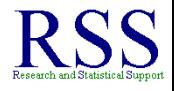

**K ロ ▶ K 伊 ▶ K ヨ** 

- Calculating the covariance gives us a numeric measure of the degree or strength of relationship between two variables.
	- Covariance can range between  $-\infty$  and  $+\infty$
	- The larger the number (negatively or positively), the greater or stronger the relationship.
	- When covariance is zero, there is **no** relationship between the variables; virtually never happens.
- The sign associated with a covariance tells us the *direction* of the relationship between the two variables.

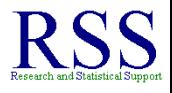

- Calculating the covariance gives us a numeric measure of the degree or strength of relationship between two variables.
	- Covariance can range between  $-\infty$  and  $+\infty$
	- The larger the number (negatively or positively), the greater or stronger the relationship.
	- When covariance is zero, there is **no** relationship between the variables; virtually never happens.
- The sign associated with a covariance tells us the *direction* of the relationship between the two variables.
	- If the sign is negative, then high scores on one variable are associated with low scores on the other variable.

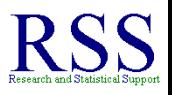

**K ロ ト K 何 ト K ヨ ト** 

- Calculating the covariance gives us a numeric measure of the degree or strength of relationship between two variables.
	- Covariance can range between  $-\infty$  and  $+\infty$
	- The larger the number (negatively or positively), the greater or stronger the relationship.
	- When covariance is zero, there is **no** relationship between the variables; virtually never happens.
- The sign associated with a covariance tells us the *direction* of the relationship between the two variables.
	- If the sign is negative, then high scores on one variable are associated with low scores on the other variable.
	- If the sign is positive, then high scores on one variable are associated with high scores on the other variable.

# Calculating Covariance

The definitional formula for calculating the covariance of two *sample* variables (X, Y) is:

$$
COV_{xy} = \frac{\sum (X - \overline{X})(Y - \overline{Y})}{n-1}
$$

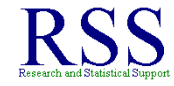

 $\Omega$ 

4日下 **∢ @ ▶** 

### Calculating Covariance

The definitional formula for calculating the covariance of two *sample* variables (X, Y) is:

$$
COV_{xy} = \frac{\sum (X - \overline{X})(Y - \overline{Y})}{n-1}
$$

This formula is very similar to the variance formula; for instance if we swap out all the Y's in the above formula for more X's, we get the variance of X:

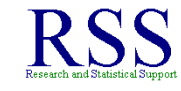

### Calculating Covariance

The definitional formula for calculating the covariance of two *sample* variables (X, Y) is:

$$
COV_{xy} = \frac{\sum (X - \overline{X})(Y - \overline{Y})}{n-1}
$$

This formula is very similar to the variance formula; for instance if we swap out all the Y's in the above formula for more X's, we get the variance of X:

$$
S_X^2 = \frac{\sum (X - \overline{X})(X - \overline{X})}{n-1} = \frac{\sum (X - \overline{X})^2}{n-1}
$$

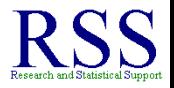

(ロ) (伊)

#### Computational formula for Covariance

The computational formula is generally considered more manageable when calculating by hand.

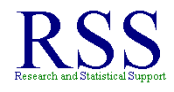

∢ □ ▶ к 何 ▶

#### Computational formula for Covariance

- The computational formula is generally considered more manageable when calculating by hand.
- But; as mentioned previously with standard deviation, both the computational and definitional formulas provide the same answer.

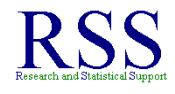

**← ロ → → イ 同 → →** 

#### Computational formula for Covariance

- The computational formula is generally considered more manageable when calculating by hand.
- But; as mentioned previously with standard deviation, both the computational and definitional formulas provide the same answer.

$$
COV_{XY} = \frac{\sum XY - \frac{\sum X \sum Y}{n}}{n-1}
$$

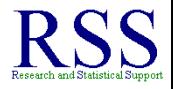

I Support

 $\blacktriangleright$   $\blacktriangleleft$ 

# Oil Example sample data: Covariance Calculation

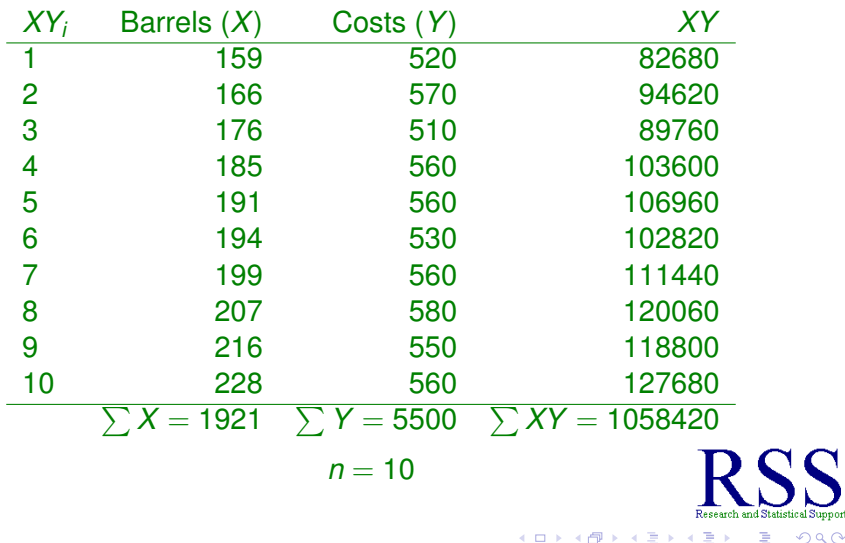

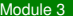

Taking the sums and *n* from the previous slide, we can use the computational formula to complete the calculation of covariance.

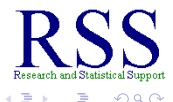

**← ロ → → イ 同 → →** 

Taking the sums and *n* from the previous slide, we can use the computational formula to complete the calculation of covariance.

$$
COV_{XY} = \frac{\sum XY - \frac{\sum X \sum Y}{n}}{n-1} = \frac{1058420 - \frac{(1921)(5500)}{10}}{10-1}...
$$

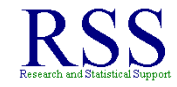

 $\Omega$ 

**K ロ ト K 何 ト K ヨ ト** 

Taking the sums and *n* from the previous slide, we can use the computational formula to complete the calculation of covariance.

$$
COV_{XY} = \frac{\sum XY - \frac{\sum X \sum Y}{n}}{n-1} = \frac{1058420 - \frac{(1921)(5500)}{10}}{10-1} \dots
$$

$$
COV_{XY} = \frac{1058420 - 1056550}{9} = \frac{1870}{9} = 207.78
$$

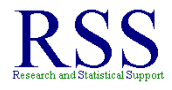

 $\Omega$ 

**K ロ ト K 何 ト K ヨ ト** 

Taking the sums and *n* from the previous slide, we can use the computational formula to complete the calculation of covariance.

$$
COV_{XY} = \frac{\sum XY - \frac{\sum X \sum Y}{n}}{n-1} = \frac{1058420 - \frac{(1921)(5500)}{10}}{10-1} \dots
$$

$$
COV_{XY} = \frac{1058420 - 1056550}{9} = \frac{1870}{9} = 207.78
$$

So, the covariance of *X* and *Y* is 207.78; which does not seem terribly meaningful.

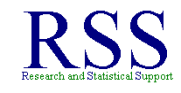

**← ロ → → イ 同 → →** 

Taking the sums and *n* from the previous slide, we can use the computational formula to complete the calculation of covariance.

$$
COV_{XY} = \frac{\sum XY - \frac{\sum X \sum Y}{n}}{n-1} = \frac{1058420 - \frac{(1921)(5500)}{10}}{10-1} \dots
$$

$$
COV_{XY} = \frac{1058420 - 1056550}{9} = \frac{1870}{9} = 207.78
$$

So, the covariance of *X* and *Y* is 207.78; which does not seem terribly meaningful.

Positive number, indicates that high scores on *X* are associated with high scores on *Y* (and vice versa).

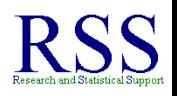

Taking the sums and *n* from the previous slide, we can use the computational formula to complete the calculation of covariance.

$$
COV_{XY} = \frac{\sum XY - \frac{\sum X \sum Y}{n}}{n-1} = \frac{1058420 - \frac{(1921)(5500)}{10}}{10-1} \dots
$$

$$
COV_{XY} = \frac{1058420 - 1056550}{9} = \frac{1870}{9} = 207.78
$$

So, the covariance of *X* and *Y* is 207.78; which does not seem terribly meaningful.

- Positive number, indicates that high scores on *X* are associated with high scores on *Y* (and vice versa).
- Large number (i.e., far from zero), so the two variables are likely to be fairly well related.

Taking the sums and *n* from the previous slide, we can use the computational formula to complete the calculation of covariance.

$$
COV_{XY} = \frac{\sum XY - \frac{\sum X \sum Y}{n}}{n-1} = \frac{1058420 - \frac{(1921)(5500)}{10}}{10-1} \dots
$$

$$
COV_{XY} = \frac{1058420 - 1056550}{9} = \frac{1870}{9} = 207.78
$$

So, the covariance of *X* and *Y* is 207.78; which does not seem terribly meaningful.

- Positive number, indicates that high scores on *X* are associated with high scores on *Y* (and vice versa).
- Large number (i.e., far from zero), so the two variables are likely to be fairly well related.
- Beyond that, not much can be said.

The Correlation (*r*) is a standardized measure of relationship; meaning it can be compared across multiple pairs of variables, regardless of scale.

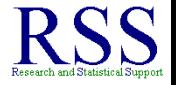

 $\Omega$ 

<sup>4</sup>There will be a great deal more discussion of correlation later in the course. (ロ) (伊)

Starkweather [Module 3](#page-0-0)

The Correlation (*r*) is a standardized measure of relationship; meaning it can be compared across multiple pairs of variables, regardless of scale.

Correlation is the most frequently used statistic for assessing the relationship between two variables<sup>4</sup>.

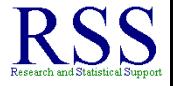

<sup>4</sup>There will be a great deal more discussion of correlation later in the course. (ロ) (伊)

The Correlation (*r*) is a standardized measure of relationship; meaning it can be compared across multiple pairs of variables, regardless of scale.

- Correlation is the most frequently used statistic for assessing the relationship between two variables<sup>4</sup>.
- Correlation allows us to describe the direction and magnitude of a relationship between two variables.

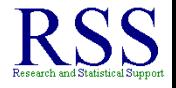

<sup>4</sup>There will be a great deal more discussion of correlation later in the course. (ロ) (伊)

The Correlation (*r*) is a standardized measure of relationship; meaning it can be compared across multiple pairs of variables, regardless of scale.

- Correlation is the most frequently used statistic for assessing the relationship between two variables<sup>4</sup>.
- Correlation allows us to describe the direction and magnitude of a relationship between two variables.
- Correlation is very similar to covariance, indeed we use the covariance to calculate correlation.

<sup>4</sup>There will be a great deal more discussion of correlation later in the course. (ロ) (伊)

The Correlation (*r*) is a standardized measure of relationship; meaning it can be compared across multiple pairs of variables, regardless of scale.

- Correlation is the most frequently used statistic for assessing the relationship between two variables<sup>4</sup>.
- Correlation allows us to describe the direction and magnitude of a relationship between two variables.
- Correlation is very similar to covariance, indeed we use the covariance to calculate correlation.
- Correlation is used in many inferential statistics and often a matrix of correlations is the input data used to calculate them.

<sup>4</sup>There will be a great deal more discussion of correlation later in the course. **K ロ ト K 何 ト K ヨ ト** 

 $\Omega$ 

Once calculated:

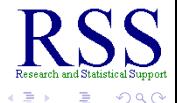

**K ロ ⊁ K 伊 ⊁ K ヨ ⊁** 

Once calculated:

Correlation (*r*) can range between −1 and +1.

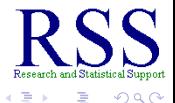

**K ロ ト K 何 ト K ヨ ト** 

Once calculated:

- Correlation (*r*) can range between −1 and +1.
- The larger the value (positive or negative), the stronger the relationship between the variables.

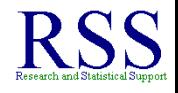

∢ ロ ▶ . ∢ 何 ▶ . ∢ ヨ ▶

Once calculated:

- Correlation (*r*) can range between −1 and +1.
- The larger the value (positive or negative), the stronger the relationship between the variables.
- **•** If *r* is negative, then high scores on one variable are associated with low scores on the other variable.

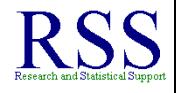

**K 伊 ト K 日** 

Once calculated:

- Correlation (*r*) can range between −1 and +1.
- The larger the value (positive or negative), the stronger the relationship between the variables.
- **•** If *r* is negative, then high scores on one variable are associated with low scores on the other variable.
- **•** If *r* is positive, then high scores on one variable are associated with high scores on the other variable.

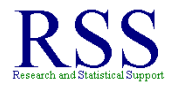

∢ 伊 ▶ ( ヨ )

Once calculated:

- Correlation (*r*) can range between −1 and +1.
- The larger the value (positive or negative), the stronger the relationship between the variables.
- **•** If *r* is negative, then high scores on one variable are associated with low scores on the other variable.
- If *r* is positive, then high scores on one variable are associated with high scores on the other variable.
- $\bullet$  If  $r = 0$ , then there is no relationship between the variables (virtually never occurs).

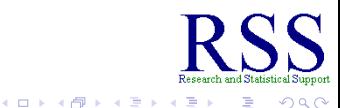

Once calculated:

- Correlation (*r*) can range between −1 and +1.
- The larger the value (positive or negative), the stronger the relationship between the variables.
- **•** If *r* is negative, then high scores on one variable are associated with low scores on the other variable.
- If *r* is positive, then high scores on one variable are associated with high scores on the other variable.
- $\bullet$  If  $r = 0$ , then there is no relationship between the variables (virtually never occurs).

The size of *r* indicates the *strength* of the relationship and the sign (positive or negative) indicates the *direction* of the relationship.

← ← → → 走下

**K ロ ト K 何 ト K ヨ ト** 

# Calculating Correlation

#### Calculating correlation is quite easy, once you have the covariance.

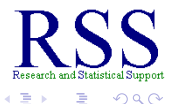
**K ロ ト K 伊 ト K ヨ ト** 

# Calculating Correlation

#### Calculating correlation is quite easy, once you have the covariance.

$$
r_{XY} = \frac{cov_{XY}}{S_X S_Y}
$$

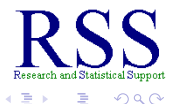

4 伊 ▶ 4日下

# Calculating Correlation

Calculating correlation is quite easy, once you have the covariance.

$$
r_{XY}=\frac{COV_{XY}}{S_XS_Y}
$$

• So, given the descriptive statistics from previous slides:

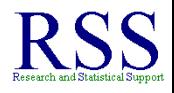

**K ロ ⊁ K 伊 ⊁ K ミ** 

# Calculating Correlation

Calculating correlation is quite easy, once you have the covariance.

$$
r_{XY}=\frac{COV_{XY}}{S_XS_Y}
$$

So, given the descriptive statistics from previous slides:

• Barrels  $(X)$ :  $S_X = 21.66$ 

• Costs (Y): 
$$
S_Y = 22.61
$$

• and:  $COV_{XY} = 207.78$ 

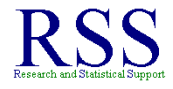

**K ロ ト K 伊 ト K ヨ ト** 

# Calculating Correlation

Calculating correlation is quite easy, once you have the covariance.

$$
r_{XY}=\frac{COV_{XY}}{S_XS_Y}
$$

• So, given the descriptive statistics from previous slides:

- Barrels  $(X)$ :  $S_X = 21.66$
- Costs  $(Y)$ :  $S_Y = 22.61$
- and:  $COV_{XY} = 207.78$

$$
r_{XY}=\frac{207.78}{(21.66)(22.61)}=\frac{207.78}{489.73}=0.424
$$

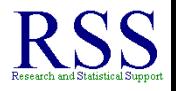

# Calculating Correlation

Calculating correlation is quite easy, once you have the covariance.

$$
r_{XY}=\frac{COV_{XY}}{S_XS_Y}
$$

• So, given the descriptive statistics from previous slides:

• Barrels  $(X)$ :  $S_X = 21.66$ 

• Costs (Y): 
$$
S_Y = 22.61
$$

• and:  $COV_{XY} = 207.78$ 

$$
r_{XY} = \frac{207.78}{(21.66)(22.61)} = \frac{207.78}{489.73} = 0.424
$$

**• The correlation is .424 between Barrels and Costs.** 

#### The correlation between Barrels and Costs is 0.424...so what?

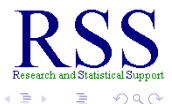

(ロ) (伊)

一 4 (音) **B** 

The correlation between Barrels and Costs is 0.424...so what? We can say that Barrels and Costs are positively related.

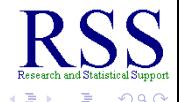

4日下 ← ← →

The correlation between Barrels and Costs is 0.424...so what?

- We can say that Barrels and Costs are positively related.
	- Meaning; high scores on one tend to be associated with high scores on the other.
	- And, low scores on one tend to be associated with low scores on the other.

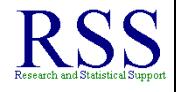

**K ロ ト K 伊 ト K ヨ ト** 

The correlation between Barrels and Costs is 0.424...so what?

- We can say that Barrels and Costs are positively related.
	- Meaning; high scores on one tend to be associated with high scores on the other.
	- And, low scores on one tend to be associated with low scores on the other.
- But what of the magnitude?

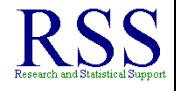

∢ 伊 ▶ ( ヨ )

The correlation between Barrels and Costs is 0.424...so what?

- We can say that Barrels and Costs are positively related.
	- Meaning; high scores on one tend to be associated with high scores on the other.
	- And, low scores on one tend to be associated with low scores on the other.
- But what of the magnitude? This is a bit more tricky.

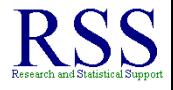

④ ● → ④ 三

The correlation between Barrels and Costs is 0.424...so what?

- We can say that Barrels and Costs are positively related.
	- Meaning; high scores on one tend to be associated with high scores on the other.
	- And, low scores on one tend to be associated with low scores on the other.
- But what of the magnitude? This is a bit more tricky.
	- Generally, familiarity with recent, similar research will guide your interpretation of magnitude.

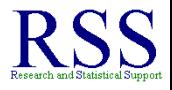

**K ロ ト K 伊 ト K ヨ ト** 

The correlation between Barrels and Costs is 0.424...so what?

- We can say that Barrels and Costs are positively related.
	- Meaning; high scores on one tend to be associated with high scores on the other.
	- And, low scores on one tend to be associated with low scores on the other.
- But what of the magnitude? This is a bit more tricky.
	- Generally, familiarity with recent, similar research will guide your interpretation of magnitude.
		- Same field, topic, variables, etc.

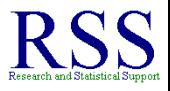

**K ロ ト K 伊 ト K ヨ ト** 

The correlation between Barrels and Costs is 0.424...so what?

- We can say that Barrels and Costs are positively related.
	- Meaning; high scores on one tend to be associated with high scores on the other.
	- And, low scores on one tend to be associated with low scores on the other.
- But what of the magnitude? This is a bit more tricky.
	- Generally, familiarity with recent, similar research will guide your interpretation of magnitude.
		- Same field, topic, variables, etc.
	- In the social sciences, it is common to find correlations around .400 to .600 referred to as 'moderate', 'good', or even 'strong' (in the case of .600).

∢ ロ ▶ . ∢ 何 ▶ . ∢ ヨ ▶

One very good way of helping yourself to interpret correlation is to *square* it.

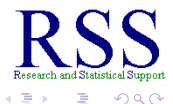

**K ロ ト K 伊 ト K ヨ ト** 

One very good way of helping yourself to interpret correlation is to *square* it.

By squaring the correlation  $(r^2)$ , we can interpret it as the amount of variance shared between the two variables.

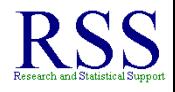

**∢ @ ▶** 

One very good way of helping yourself to interpret correlation is to *square* it.

By squaring the correlation  $(r^2)$ , we can interpret it as the amount of variance shared between the two variables.

$$
r^2=.424^2=.1798
$$

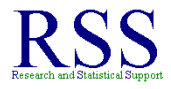

**∢ @ ▶** 

One very good way of helping yourself to interpret correlation is to *square* it.

By squaring the correlation  $(r^2)$ , we can interpret it as the amount of variance shared between the two variables.

$$
r^2=.424^2=.1798\\
$$

So, we can say barrels extracted and rig operating costs share 17.98% of their variance.

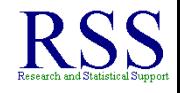

One very good way of helping yourself to interpret correlation is to *square* it.

By squaring the correlation  $(r^2)$ , we can interpret it as the amount of variance shared between the two variables.

$$
r^2=.424^2=.1798\\
$$

- So, we can say barrels extracted and rig operating costs share 17.98% of their variance.
- Now we have a better understanding of the relationship between the two variables.

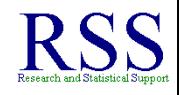

One very good way of helping yourself to interpret correlation is to *square* it.

By squaring the correlation  $(r^2)$ , we can interpret it as the amount of variance shared between the two variables.

$$
r^2=.424^2=.1798\\
$$

- So, we can say barrels extracted and rig operating costs share 17.98% of their variance.
- Now we have a better understanding of the relationship between the two variables.
- Keep in mind:

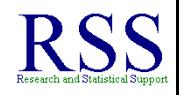

∢ ロ ▶ . ∢ 何 ▶ . ∢ ヨ ▶

One very good way of helping yourself to interpret correlation is to *square* it.

By squaring the correlation  $(r^2)$ , we can interpret it as the amount of variance shared between the two variables.

$$
r^2=.424^2=.1798\\
$$

- So, we can say barrels extracted and rig operating costs share 17.98% of their variance.
- Now we have a better understanding of the relationship between the two variables.
- Keep in mind:
	- Squaring any correlation coefficient makes it smaller (*r* is always between  $-1$  and  $+1$ ).

**K ロ ト K 伊 ト K ヨ ト** 

When sample sizes are small, as they are here  $(n = 10)$ , the sample correlation will tend to overestimate the population correlation.

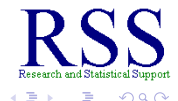

**K ロ ▶ K 伊 ▶ K ヨ** 

When sample sizes are small, as they are here  $(n = 10)$ , the sample correlation will tend to overestimate the population correlation.

- Meaning, *r* and *r*<sup>2</sup> tend to be larger than they truly are in the population.
- The relationship appears stronger than it actually is in the population.

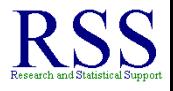

**K ロ ▶ K 伊 ▶ K ヨ** 

When sample sizes are small, as they are here  $(n = 10)$ , the sample correlation will tend to overestimate the population correlation.

- Meaning, *r* and *r*<sup>2</sup> tend to be larger than they truly are in the population.
- The relationship appears stronger than it actually is in the population.
- So, we generally correct for this problem by *adjusting r*.

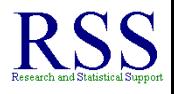

**K ロ ト K 伊 ト K** 

When sample sizes are small, as they are here  $(n = 10)$ , the sample correlation will tend to overestimate the population correlation.

- Meaning, *r* and *r*<sup>2</sup> tend to be larger than they truly are in the population.
- The relationship appears stronger than it actually is in the population.
- So, we generally correct for this problem by *adjusting r*.

$$
r_{adj} = \sqrt{1 - \frac{(1 - r^2)(n - 1)}{n - 2}}
$$

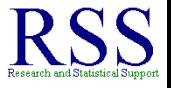

**← ロ → → イ 同 → →** 

Adjusting our Oil example correlation:

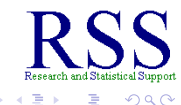

**K ロ ▶ K 伊 ▶ K ヨ** 

**B** 

**K ロ ▶ K 伊 ▶ K ヨ** 

**B** 

# Adjusting our example correlation

Adjusting our Oil example correlation:

$$
r_{adj} = \sqrt{1 - \frac{(1 - r^2)(n - 1)}{n - 2}} = \sqrt{1 - \frac{(1 - .424^2)(10 - 1)}{10 - 2}} = \dots
$$

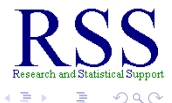

Adjusting our Oil example correlation:

$$
r_{adj} = \sqrt{1 - \frac{(1 - r^2)(n - 1)}{n - 2}} = \sqrt{1 - \frac{(1 - .424^2)(10 - 1)}{10 - 2}} = \dots
$$

$$
\sqrt{1 - \frac{(1 - .1798)(9)}{8}} = \sqrt{1 - \frac{(.8202)(9)}{8}} = \dots
$$

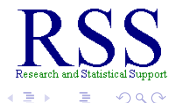

**K ロ ▶ K 伊 ▶ K ヨ** 

**B** 

Adjusting our Oil example correlation:

$$
r_{adj} = \sqrt{1 - \frac{(1 - r^2)(n - 1)}{n - 2}} = \sqrt{1 - \frac{(1 - .424^2)(10 - 1)}{10 - 2}} = \dots
$$

$$
\sqrt{1 - \frac{(1 - .1798)(9)}{8}} = \sqrt{1 - \frac{(.8202)(9)}{8}} = \dots
$$

$$
\sqrt{1 - \frac{7.3818}{8}} = \sqrt{1 - .9227} = \dots
$$

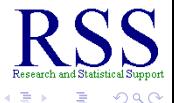

**K ロ ▶ K 伊 ▶ K ヨ** 

**B** 

Adjusting our Oil example correlation:

$$
r_{adj} = \sqrt{1 - \frac{(1 - r^2)(n - 1)}{n - 2}} = \sqrt{1 - \frac{(1 - .424^2)(10 - 1)}{10 - 2}} = \dots
$$

$$
\sqrt{1 - \frac{(1 - .1798)(9)}{8}} = \sqrt{1 - \frac{.8202)(9)}{8}} = \dots
$$

$$
\sqrt{1 - \frac{7.3818}{8}} = \sqrt{1 - .9227} = \dots
$$

$$
\sqrt{.0773} = .2780
$$

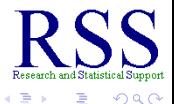

**K ロ ト K 伊 ト K ヨ ト** 

Adjusting our Oil example correlation:

$$
r_{adj} = \sqrt{1 - \frac{(1 - r^2)(n - 1)}{n - 2}} = \sqrt{1 - \frac{(1 - .424^2)(10 - 1)}{10 - 2}} = \dots
$$

$$
\sqrt{1 - \frac{(1 - .1798)(9)}{8}} = \sqrt{1 - \frac{(.8202)(9)}{8}} = \dots
$$

$$
\sqrt{1 - \frac{7.3818}{8}} = \sqrt{1 - .9227} = \dots
$$

$$
\sqrt{.0773} = .2780
$$

 $\bullet$  Our correlation shrank from  $r = .424$  to  $r_{\text{adj}} = .278$ 

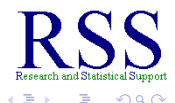

**K ロ ト K 伊 ト K** 

Adjusting our Oil example correlation:

$$
r_{adj} = \sqrt{1 - \frac{(1 - r^2)(n - 1)}{n - 2}} = \sqrt{1 - \frac{(1 - .424^2)(10 - 1)}{10 - 2}} = \dots
$$

$$
\sqrt{1 - \frac{(1 - .1798)(9)}{8}} = \sqrt{1 - \frac{(.8202)(9)}{8}} = \dots
$$

$$
\sqrt{1 - \frac{7.3818}{8}} = \sqrt{1 - .9227} = \dots
$$

$$
\sqrt{.0773} = .2780
$$

 $\bullet$  Our correlation shrank from  $r = .424$  to  $r_{adj} = .278$ Shared variance shrank from  $r^2 = .1789$  to  $r^2_{\textit{adj}} = .0773$ .

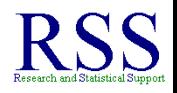

**K ロ ト K 御 ト K 毛** 

Adjusting our Oil example correlation:

$$
r_{adj} = \sqrt{1 - \frac{(1 - r^2)(n - 1)}{n - 2}} = \sqrt{1 - \frac{(1 - .424^2)(10 - 1)}{10 - 2}} = \dots
$$

$$
\sqrt{1 - \frac{(1 - .1798)(9)}{8}} = \sqrt{1 - \frac{(.8202)(9)}{8}} = \dots
$$

$$
\sqrt{1 - \frac{7.3818}{8}} = \sqrt{1 - .9227} = \dots
$$

$$
\sqrt{.0773} = .2780
$$

- $\bullet$  Our correlation shrank from  $r = .424$  to  $r_{\text{adj}} = .278$
- Shared variance shrank from  $r^2 = .1789$  to  $r^2_{\textit{adj}} = .0773$ .
- We now have a *more* accurate sample estimate of the relationship between Barrels and Costs.

Adjusting our Oil example correlation:

$$
r_{adj} = \sqrt{1 - \frac{(1 - r^2)(n - 1)}{n - 2}} = \sqrt{1 - \frac{(1 - .424^2)(10 - 1)}{10 - 2}} = \dots
$$

$$
\sqrt{1 - \frac{(1 - .1798)(9)}{8}} = \sqrt{1 - \frac{(.8202)(9)}{8}} = \dots
$$

$$
\sqrt{1 - \frac{7.3818}{8}} = \sqrt{1 - .9227} = \dots
$$

$$
\sqrt{.0773} = .2780
$$

- $\bullet$  Our correlation shrank from  $r = .424$  to  $r_{\text{adj}} = .278$
- Shared variance shrank from  $r^2 = .1789$  to  $r^2_{\textit{adj}} = .0773$ .
- We now have a *more* accurate sample estimate of the relationship between Barrels and Costs.
- They share 7.73% of their variance (i.e., clearly a weak relationship). **K ロ ⊁ K 何 ⊁ K ヨ ⊁**

# Additional Considerations with Measures of Relationship

Measures of relationship tell us something about whether or not two (or more) variables share variance.

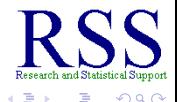

4日下

← 中

# Additional Considerations with Measures of Relationship

Measures of relationship tell us something about whether or not two (or more) variables share variance. They do **NOT** tell us what causes the relationship!

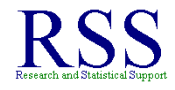

# Additional Considerations with Measures of Relationship

Measures of relationship tell us something about whether or not two (or more) variables share variance. They do **NOT** tell us what causes the relationship! Nor do they tell us if one variable causes another!

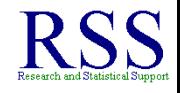
# Additional Considerations with Measures of Relationship

Measures of relationship tell us something about whether or not two (or more) variables share variance. They do **NOT** tell us what causes the relationship! Nor do they tell us if one variable causes another!

You will often hear this: "Correlation does **not** equal causation!"

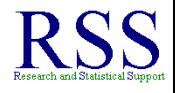

# Additional Considerations with Measures of Relationship

Measures of relationship tell us something about whether or not two (or more) variables share variance. They do **NOT** tell us what causes the relationship! Nor do they tell us if one variable causes another!

- You will often hear this: "Correlation does **not** equal causation!"
	- X may cause Y
	- Y may cause X
	- Z may be causing the relationship between X and Y

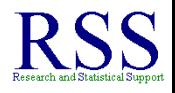

# Additional Considerations with Measures of Relationship

Measures of relationship tell us something about whether or not two (or more) variables share variance.

They do **NOT** tell us what causes the relationship!

- Nor do they tell us if one variable causes another!
	- You will often hear this: "Correlation does **not** equal causation!"
		- X may cause Y
		- Y may cause X
		- Z may be causing the relationship between X and Y
	- Although, we do tend to use correlation (and other measures of relationship) in the process of *investigating* causal relationships.

← ← → - 4 周 )

#### There are 4 properties we use to evaluate statistics.

<span id="page-255-0"></span>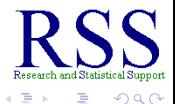

**K ロ ⊁ K 伊 ⊁ K ミ ⊁** 

#### There are 4 properties we use to evaluate statistics.

**•** Sufficiency

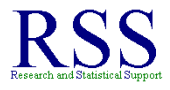

 $\Omega$ 

#### There are 4 properties we use to evaluate statistics.

- **•** Sufficiency
- **•** Unbiasedness

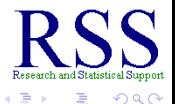

#### There are 4 properties we use to evaluate statistics.

- **•** Sufficiency
- $\bullet$  Unbiasedness
- **•** Efficiency

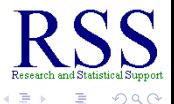

#### There are 4 properties we use to evaluate statistics.

- **•** Sufficiency
- $\bullet$  Unbiasedness
- **•** Efficiency
- **o** Resistance

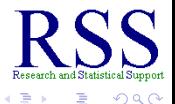

K 伊 ▶ K ヨ ▶

4日下

#### There are 4 properties we use to evaluate statistics.

- **•** Sufficiency
- $\bullet$  Unbiasedness
- **•** Efficiency
- **o** Resistance

Some of them you are already familiar with...

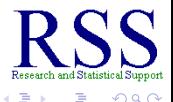

4日下

④ ● → ④ 三

The Sufficiency of a statistic refers to whether or not it makes use of all the information contained in a sample to estimate its corresponding parameter.

<span id="page-261-0"></span>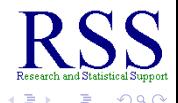

The Sufficiency of a statistic refers to whether or not it makes use of all the information contained in a sample to estimate its corresponding parameter.

As an example, consider measures of central tendency:

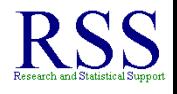

4 伊 ) 4

4日下

The Sufficiency of a statistic refers to whether or not it makes use of all the information contained in a sample to estimate its corresponding parameter.

- As an example, consider measures of central tendency:
	- The mean is very *sufficient* because, it uses all the scores when being calculated.

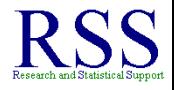

**K ロ ▶ K 伊 ▶ K ヨ** 

The Sufficiency of a statistic refers to whether or not it makes use of all the information contained in a sample to estimate its corresponding parameter.

- As an example, consider measures of central tendency:
	- The mean is very *sufficient* because, it uses all the scores when being calculated.
	- The median and mode are not very sufficient because, they only use one or two scores.

<span id="page-264-0"></span>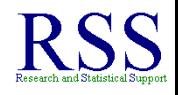

**K ロ ト K 伊 ト K** 

The Unbiasedness refers to how well a sample statistic represents its associated population parameter.

<span id="page-265-0"></span>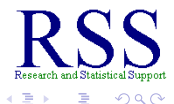

The Unbiasedness refers to how well a sample statistic represents its associated population parameter.

As we saw with correlation, some statistics (*r*) are more *biased* than others (*radj*).

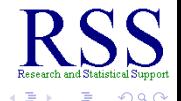

The Unbiasedness refers to how well a sample statistic represents its associated population parameter.

- As we saw with correlation, some statistics (*r*) are more *biased* than others (*radj*).
- **Recall how we calculated:**

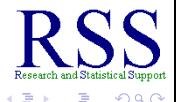

4日下

∢ 伊 ▶ ( ヨ )

The Unbiasedness refers to how well a sample statistic represents its associated population parameter.

- As we saw with correlation, some statistics (*r*) are more *biased* than others (*radj*).
- **Recall how we calculated:** 
	- Sample variance:  $S^2 = \sum (X \overline{X})^2/n 1$

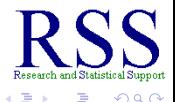

**K ロ ▶ K 伊 ▶ K ミ ▶** 

The Unbiasedness refers to how well a sample statistic represents its associated population parameter.

- As we saw with correlation, some statistics (*r*) are more *biased* than others (*radj*).
- **Recall how we calculated:** 
	- Sample variance:  $S^2 = \sum (X \overline{X})^2/n 1$
	- Population variance:  $\sigma^2 = \sum (X \mu)^2/N$

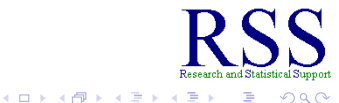

つひへ

The Unbiasedness refers to how well a sample statistic represents its associated population parameter.

- As we saw with correlation, some statistics (*r*) are more *biased* than others (*radj*).
- **Recall how we calculated:** 
	- Sample variance:  $S^2 = \sum (X \overline{X})^2/n 1$
	- Population variance:  $\sigma^2 = \sum (X \mu)^2/N$
- This is due to something we will discuss more later, *degrees of freedom (df)*.

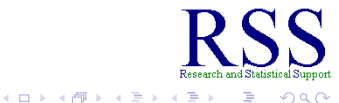

つひへ

The Unbiasedness refers to how well a sample statistic represents its associated population parameter.

- As we saw with correlation, some statistics (*r*) are more *biased* than others (*radj*).
- **Recall how we calculated:** 
	- Sample variance:  $S^2 = \sum (X \overline{X})^2/n 1$
	- Population variance:  $\sigma^2 = \sum (X \mu)^2/N$
- This is due to something we will discuss more later, *degrees of freedom (df)*.
- For now, consider this: we use *N* in the population formula because, we have **all** of the scores.

**K ロ ⊁ K 何 ⊁ K ヨ ⊁** 

The Unbiasedness refers to how well a sample statistic represents its associated population parameter.

- As we saw with correlation, some statistics (*r*) are more *biased* than others (*radj*).
- **Recall how we calculated:** 
	- Sample variance:  $S^2 = \sum (X \overline{X})^2/n 1$
	- Population variance:  $\sigma^2 = \sum (X \mu)^2/N$
- This is due to something we will discuss more later, *degrees of freedom (df)*.
- For now, consider this: we use *N* in the population formula because, we have **all** of the scores.
- When dealing with samples, we do not have all the scores (of the defined population) and we make an adjustment, dividing by  $n - 1$ .

メロトメ 伊 トメ ミトメ

<span id="page-272-0"></span>つへへ

The Efficiency refers to how much a statistic can change from sample to sample. An efficient statistic does not change.

<span id="page-273-0"></span>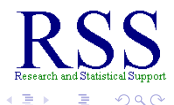

The Efficiency refers to how much a statistic can change from sample to sample. An efficient statistic does not change.

Consider the sample mean:  $X = \sum X/n$ 

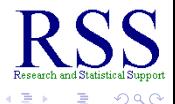

**K ロ ⊁ K 伊 ⊁ K ヨ ⊁** 

The Efficiency refers to how much a statistic can change from sample to sample. An efficient statistic does not change.

- Consider the sample mean:  $X = \sum X/n$
- If we took an infinite number of repeated samples from a symmetrical population distribution with  $\mu$  in the center:

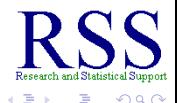

**K ロ ⊁ K 伊 ⊁ K ヨ ⊁** 

The Efficiency refers to how much a statistic can change from sample to sample. An efficient statistic does not change.

- Consider the sample mean:  $X = \sum X/n$
- If we took an infinite number of repeated samples from a symmetrical population distribution with  $\mu$  in the center:
	- The mean of each sample would be fairly close to  $\mu$  and the mean of all those sample means would be  $\mu$ .

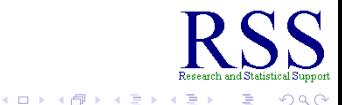

The Efficiency refers to how much a statistic can change from sample to sample. An efficient statistic does not change.

- Consider the sample mean:  $X = \sum X/n$
- If we took an infinite number of repeated samples from a symmetrical population distribution with  $\mu$  in the center:
	- The mean of each sample would be fairly close to  $\mu$  and the mean of all those sample means would **be** µ.
- The key to that statement being true is "symmetrical population distribution with  $\mu$  in the center".

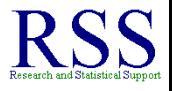

**K ロ ⊁ K 伊 ⊁ K ヨ ⊁** 

The Efficiency refers to how much a statistic can change from sample to sample. An efficient statistic does not change.

- Consider the sample mean:  $X = \sum X/n$
- If we took an infinite number of repeated samples from a symmetrical population distribution with  $\mu$  in the center:
	- The mean of each sample would be fairly close to  $\mu$  and the mean of all those sample means would **be** µ.
- The key to that statement being true is "symmetrical population distribution with  $\mu$  in the center".
	- Extremely high and low scores (those farthest from  $\mu$ ) are rare when compared to the number of scores near  $\mu$ .

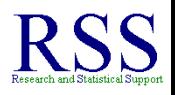

**K ロ ⊁ K 伊 ⊁ K ミ ⊁** 

The Efficiency refers to how much a statistic can change from sample to sample. An efficient statistic does not change.

- Consider the sample mean:  $X = \sum X/n$
- If we took an infinite number of repeated samples from a symmetrical population distribution with  $\mu$  in the center:
	- The mean of each sample would be fairly close to  $\mu$  and the mean of all those sample means would be  $\mu$ .
- The key to that statement being true is "symmetrical population distribution with  $\mu$  in the center".
	- Extremely high and low scores (those farthest from  $\mu$ ) are rare when compared to the number of scores near  $\mu$ .
	- Therefore, we can expect most of those repeated samples to have a mean close to  $\mu$ , because most of the scores in general (in the population) are close to  $\mu$ .

**K ロ ⊁ K 伊 ⊁ K ヨ ⊁** 

<span id="page-279-0"></span> $\Omega$ 

The Resistance refers to how *resistant* a statistic is to outliers (extreme scores).

<span id="page-280-0"></span>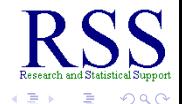

The Resistance refers to how *resistant* a statistic is to outliers (extreme scores).

If extreme scores do **not** influence the statistic, then the statistic is *resistant*.

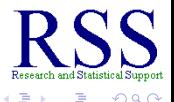

4日下

← 中

The Resistance refers to how *resistant* a statistic is to outliers (extreme scores).

- **•** If extreme scores do **not** influence the statistic, then the statistic is *resistant*.
- Again, consider measures of central tendency: Mo, Mdn, *X*

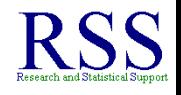

AD +

The Resistance refers to how *resistant* a statistic is to outliers (extreme scores).

- **•** If extreme scores do **not** influence the statistic, then the statistic is *resistant*.
- Again, consider measures of central tendency: Mo, Mdn, *X*
- Both Mo and Mdn only consider the very center of a distribution, so they are very *resistant*.

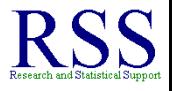

The Resistance refers to how *resistant* a statistic is to outliers (extreme scores).

- **•** If extreme scores do **not** influence the statistic, then the statistic is *resistant*.
- Again, consider measures of central tendency: Mo, Mdn, *X*
- Both Mo and Mdn only consider the very center of a distribution, so they are very *resistant*.
- *X* is very sensitive to outliers, they *pull* the mean toward them thus making the mean not very resistant.

<span id="page-284-0"></span>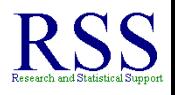

# Summary of Module 3 (continued on next slide)

• Introduced:

<span id="page-285-0"></span>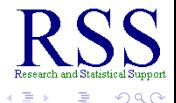

**K ロ ▶ K 伊 ▶ K ヨ** 

# Summary of Module 3 (continued on next slide)

- Introduced:
	- The context of an example study

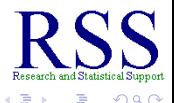

(ロ) (伊)

# Summary of Module 3 (continued on next slide)

- Introduced:
	- The context of an example study
	- **Descriptive Statistics**

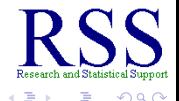
- Introduced:
	- The context of an example study
	- **Descriptive Statistics**
- **Classes of Descriptive Statistics**

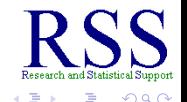

(ロ) (伊)

- o Introduced:
	- The context of an example study
	- **Descriptive Statistics**
- **Classes of Descriptive Statistics** 
	- Central Tendency
		- Mode
		- **•** Median
		- Mean

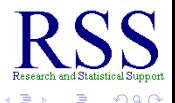

- o Introduced:
	- The context of an example study
	- **Descriptive Statistics**
- **Classes of Descriptive Statistics** 
	- Central Tendency
		- Mode
		- **o** Median
		- Mean
	- **•** Dispersion
		- Range
		- Sums of Squares
		- Variance
		- **Standard Deviation**
		- Coefficient of Variation

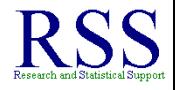

 $\Omega$ 

**K ロ ⊁ K 伊 ⊁ K ヨ ⊁** 

- o Introduced:
	- The context of an example study
	- **Descriptive Statistics**
- **Classes of Descriptive Statistics** 
	- Central Tendency
		- Mode
		- **o** Median
		- Mean
	- **o** Dispersion
		- Range
		- Sums of Squares
		- Variance
		- **Standard Deviation**
		- Coefficient of Variation
	- Shape
		- **o** Skewness
		- **•** Kurtosis

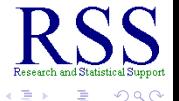

**K ロ ⊁ K 何 ⊁ K ヨ ⊁** 

### Classes of Descriptive Statistics (continued)

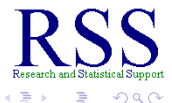

(ロ) (伊)

### Classes of Descriptive Statistics (continued)

- Relationship
	- **•** Covariance
	- **•** Correlation
	- Adjusted Correlation

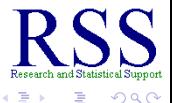

### Classes of Descriptive Statistics (continued)

- **•** Relationship
	- **Covariance**
	- **•** Correlation
	- Adjusted Correlation
- **Properties of statistics**

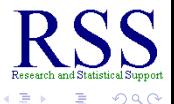

### Classes of Descriptive Statistics (continued)

- **•** Relationship
	- **Covariance**
	- **•** Correlation
	- Adjusted Correlation
- **o** Properties of statistics
	- **•** Sufficiency

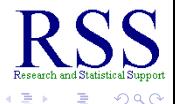

### Classes of Descriptive Statistics (continued)

- Relationship
	- **Covariance**
	- **•** Correlation
	- Adjusted Correlation
- **o** Properties of statistics
	- **•** Sufficiency
	- **•** Unbiasedness

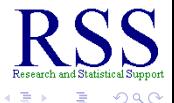

### Classes of Descriptive Statistics (continued)

- **•** Relationship
	- **Covariance**
	- **•** Correlation
	- Adjusted Correlation
- **Properties of statistics** 
	- **•** Sufficiency
	- **•** Unbiasedness
	- **•** Efficiency

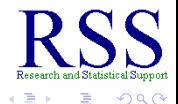

**K ロ ⊁ K 伊 ⊁ K ミ ⊁** 

### Classes of Descriptive Statistics (continued)

- **•** Relationship
	- **Covariance**
	- **•** Correlation
	- Adjusted Correlation
- **Properties of statistics** 
	- **•** Sufficiency
	- **•** Unbiasedness
	- **•** Efficiency
	- **e** Resistance

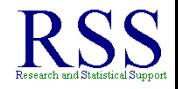

<span id="page-298-0"></span> $\Omega$ 

**K ロ ⊁ K 伊 ⊁ K ミ ⊁** 

## This concludes Module 3

Next time Module 4.

- Next time we'll begin covering "The Normal Curve".
- Until next time; have a nice day.

These slides initially created on: September 16, 2010 These slides last updated on: September 23, 2010

The bottom date shown is the date this Adobe.pdf file was created;  $\mathbb{E} \mathsf{E} \mathsf{X}^5$  has a command for automatically inserting the date of a document's creation.

<span id="page-299-0"></span> $5$ This document was cr[ea](#page-298-0)t[e](#page-299-0)d in  $ET$  $F$ X using the Bea[me](#page-299-0)[r](#page-298-0) [pac](#page-299-0)[ka](#page-284-0)[g](#page-285-0)e